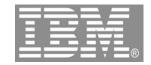

#### Web Tools for IBM System i5 developers

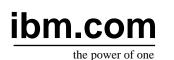

## IBM System i5 Technical conference 2006

Claus Weiss weiss@ca.ibm.com

© 2006 IBM Corporation

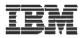

# WebTools agenda

- ► WDS overview and AD roadmar
- ► Website creation
- Webpage templates
- Designer for static WebPages
- Designer for Web objects
- Tool for Cascading Style Sheets
- Tools to create WebApplications
- Designer for dynamic WebPages
   Tools to create WebServices

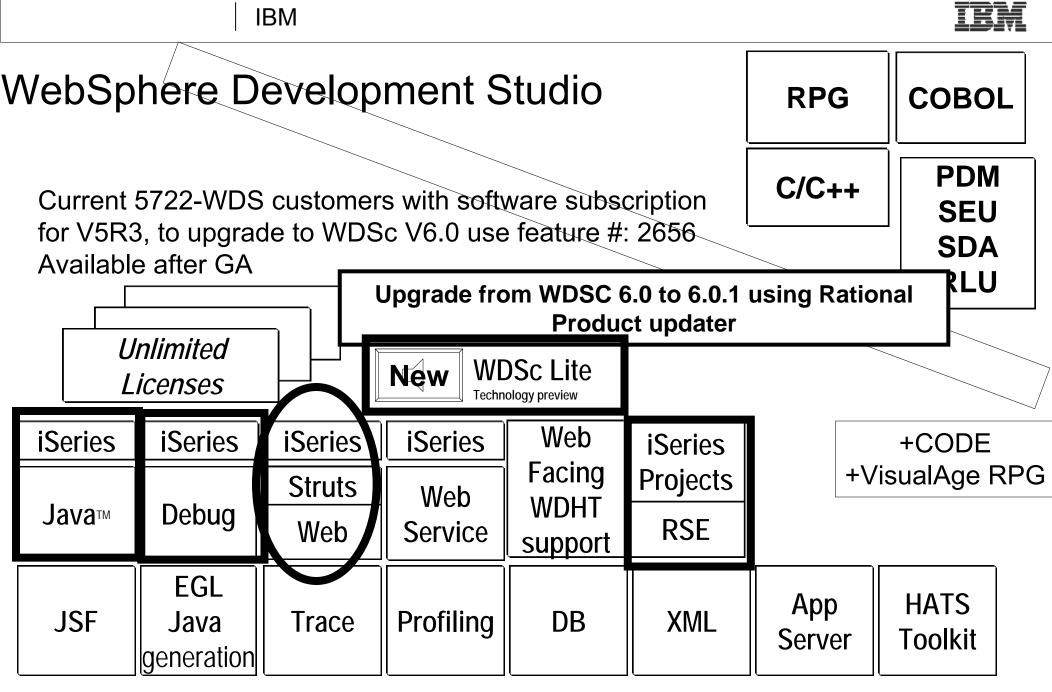

www.ibm.com/software/awdtools/iseries

WebSphere Development Studio Client V6.0.1 based on RWD V6

IBM WebSphere Development Studio Client V6.0.1

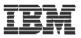

#### WebSphere Development Studio Client Advanced Edition 6.0.1

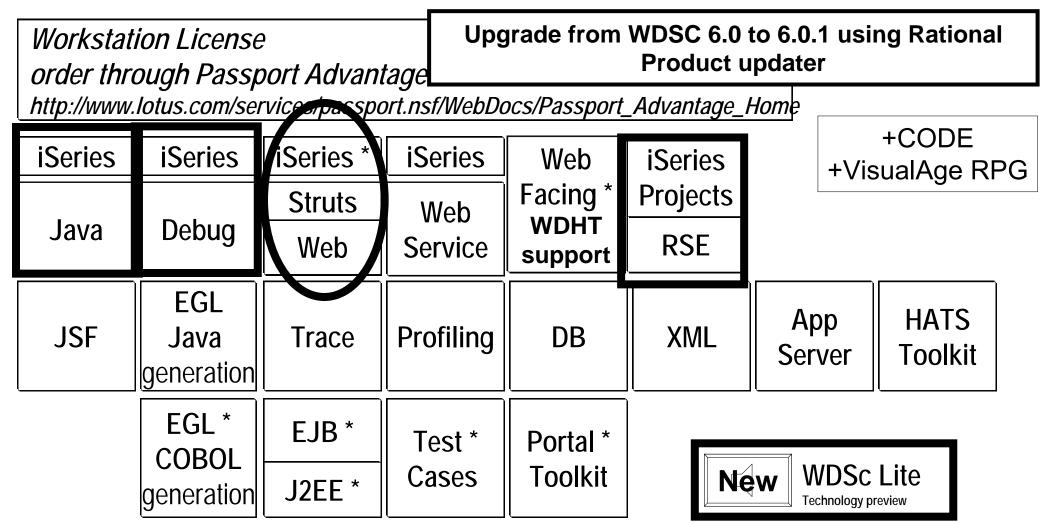

www.ibm.com/software/awdtools/iseries

WebSphere Development Studio Client V6.0.1 based on RAD V6

IBM WebSphere Development Studio Client V6.0.1

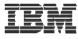

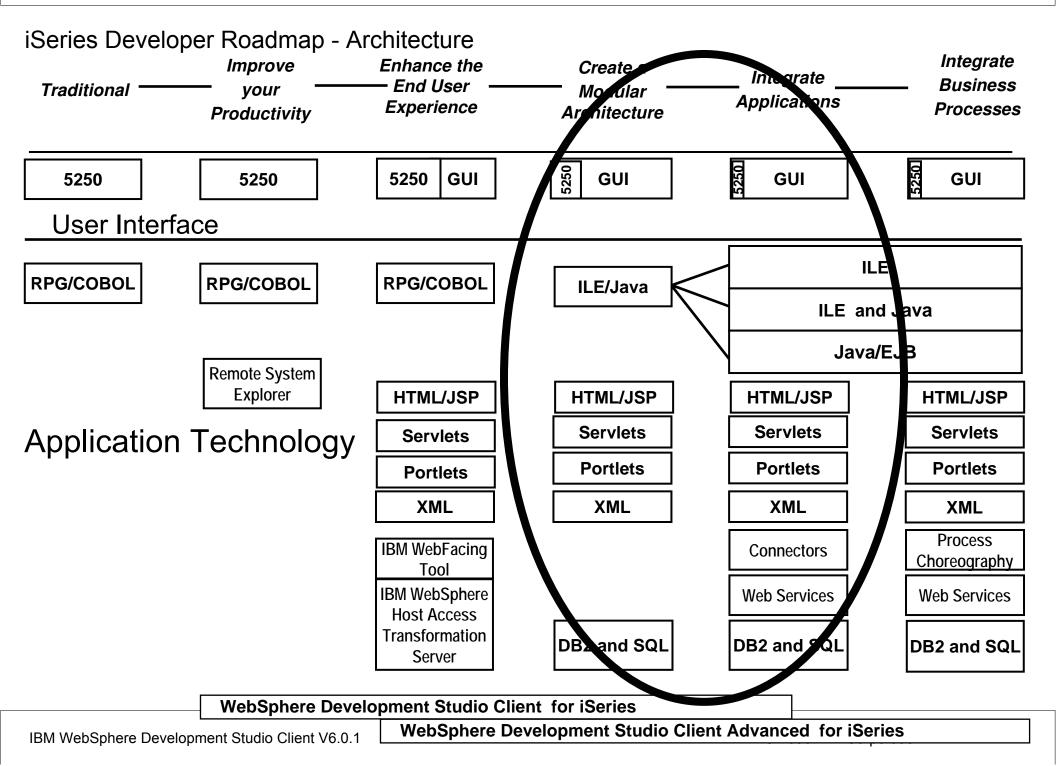

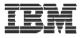

# WebTools agenda

- WDS overview and AD roadmap
- Website creation
- Webpage templates
- Designer for static WebPare
- Designer for Web objects
- Tool for Cascading Style Sheets
- Tools to create WebApplications
- Designer for dynamic WebPages
   Tools to create WebServices

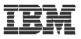

#### WebSite designer

Design page relations Bind to real Webpages later

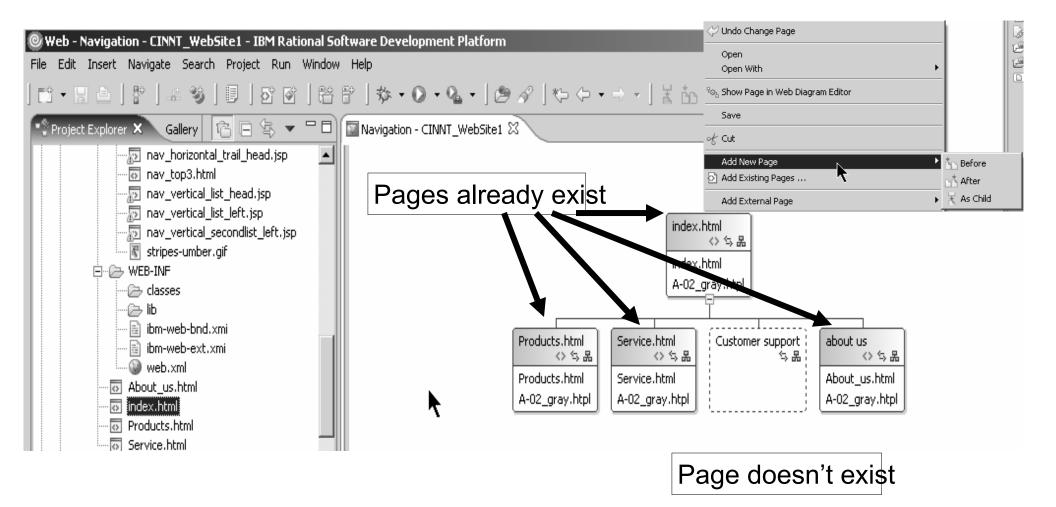

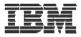

# WebPage templates

Template used with Navigation bar Navigation bar automatically updated from WebSite designer

| 🚰 index.html - Microsoft Internet Explorer                 |
|------------------------------------------------------------|
| File Edit View Favorites Tools Help                        |
| 🕝 Back 🗸 🕑 👻 😰 🏠 🔎 Search ☆ Favorites 🧐 🔗 🖓 🐨 🕞 🐷 🍇        |
| Address 🗃 http://localhost:9080/CINNT_WebSite1/index.html  |
| Production Service.html Customer support about us          |
| CINNT                                                      |
| Products.html   Service.html   Customer support   about us |
| index.html                                                 |
|                                                            |
|                                                            |
|                                                            |
|                                                            |
|                                                            |
|                                                            |
| Shortcut to Products.html                                  |

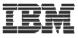

 $\times$ 

# Create a new page template

#### **New Page Template File**

Specify a name and location for the new Page Template file

|                   |                 | New Page Template File             |                                                                                                    | ×                   |
|-------------------|-----------------|------------------------------------|----------------------------------------------------------------------------------------------------|---------------------|
| Folder:           | /CINNT_WebSit   | Page Template File Selection       |                                                                                                    |                     |
| File Name:        | ⊂_Template      | Select a page template to use when | creating this file.                                                                                                    | <>                  |
| Markup Language:  | HTML            |                                    |                                                                                                    |                     |
| Options:          | 🔲 Use XML Styl  | Page template type                 |                                                                                                    |                     |
|                   | 🔽 Create from   | Sample page template               | C User-define                                                                                                    | d page template     |
| Model:            | Template contai | Page Template File                 |                                                                                                    |                     |
|                   |                 | Location:                          |                                                                                                    | Browse, 🔻           |
|                   | Generate a nev  | File name: JSP-A-03_gray.jtpl      |                                                                                                    |                     |
|                   |                 | Thumbnail:                         |                                                                                                    |                     |
|                   |                 | mybranding com : meet m            | mybranding com                                                                                                    | mytranting com      |
| Create new cu     | ustomized tem   | plate                              | International Academic Control of Academic Control of Academi |                     |
|                   |                 |                                    | Rei Tai Tai Tai Tai Tai Tai Tai Tai Tai Ta                                                                                                    |                     |
|                   |                 |                                    | _                                                                                                    |                     |
|                   |                 | 10 Taxan Ann - 100                 | AND COMPANY AND AND AND                                                                                                    |                     |
|                   |                 | JSP-C-02_blue.jtpl                 | JSP-C-02_olive.jtpl                                                                                                    | JSP-C-02_umber.jtpl |
|                   |                 |                                    | 551 C 02_01101)(p)                                                                                                    |                     |
| 🔽 Configure advar | nced options    |                                    |                                                                                                    |                     |
|                   |                 | Based on sample te                 | emplate                                                                                                    |                     |
|                   |                 |                                    |                                                                                                    |                     |
|                   |                 |                                    | < Back Next >                                                                                                    | Finish Cancel       |
|                   |                 |                                    | < DOLK IVEXC >                                                                                                    |                     |

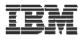

#### Change page template

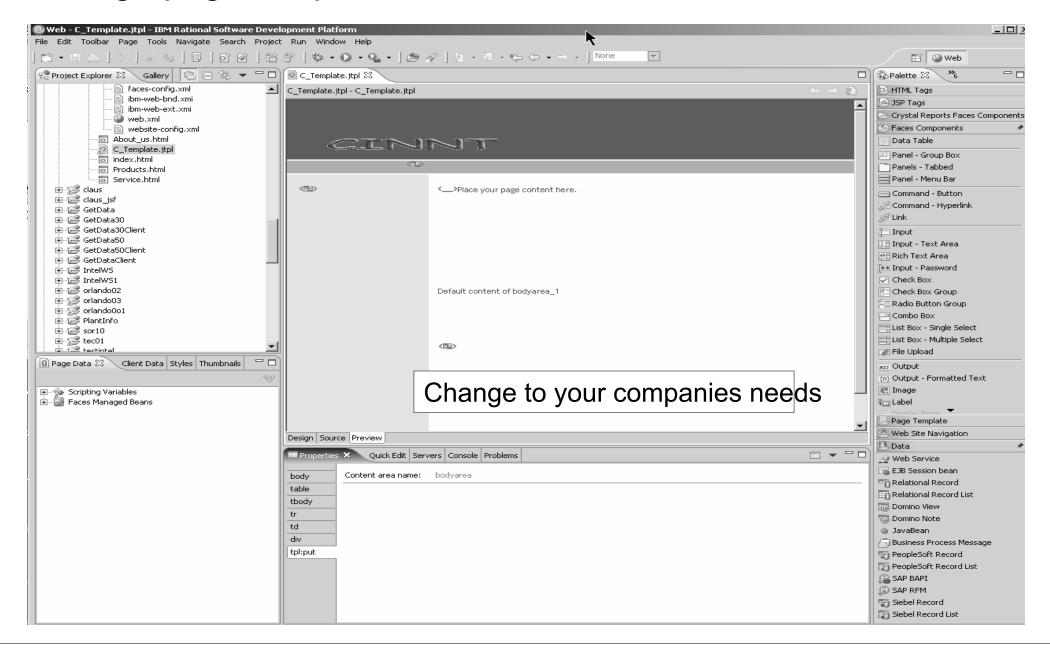

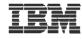

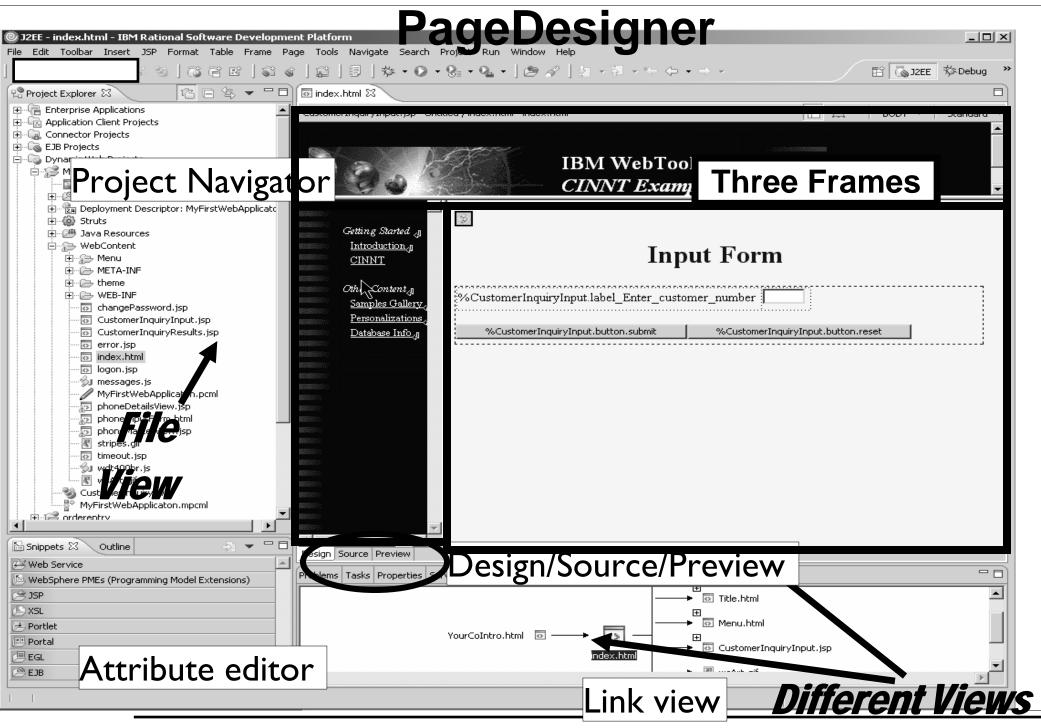

IBM WebSphere Development Studio Client V6.0.1

© 2006 IBM Corporation

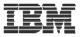

#### Frame tools

| Set at                                                                                                 | tributes of selected Fr                                                                                                | rameset                                                                                                    |
|----------------------------------------------------------------------------------------------------|----------------------------------------------------------------------------------------------------|----------------------------------------------------------------------------------------------------|
| Frame Attributes  Frame tree:  FrameSet  FrameSet  FrameSet  FrameSet  FrameSet  FrameSet  Border Show | s:<br>Unit<br>pixels<br>*<br>Frame Attributes<br>Frame tree:<br>Frame Set<br>FrameSet<br>Menu.html<br>YourCoIntro.html | of selected frame<br>URL: Menu/Menu.html •<br>Frame name: menu<br>Frame name: menu<br>No resize on border<br>Scrollbar: (Auto)<br>Horizontal margin: 0 pixels<br>Vertical margin: 0 pixels<br>Apply |
|                                                                                                    |                                                                                                    | <b>R</b><br>OK Cancel                                                                                                    |

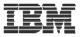

# WebArt Designer

#### Wizards for Logo/Button/PhotoFrame/Rollover

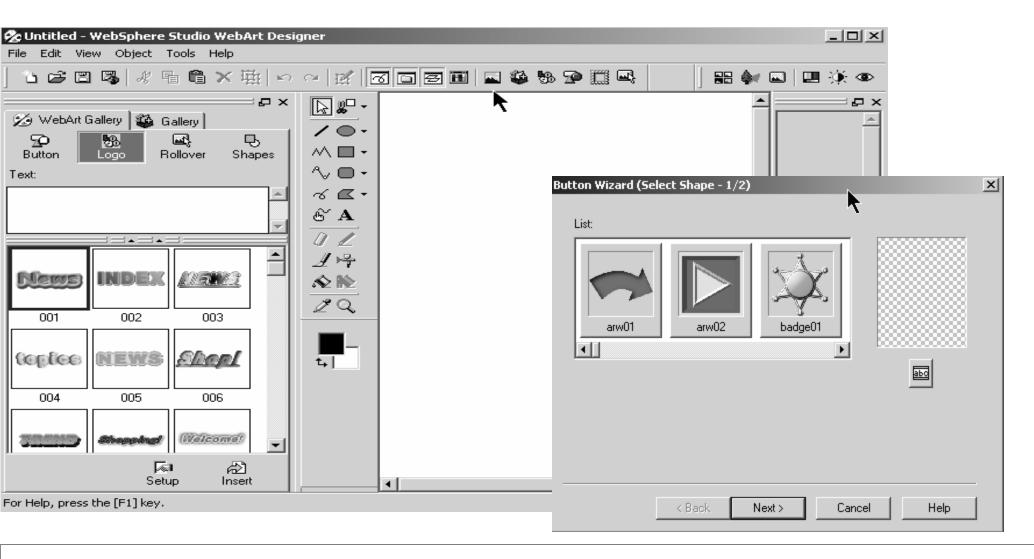

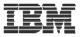

# Animation GIF designer

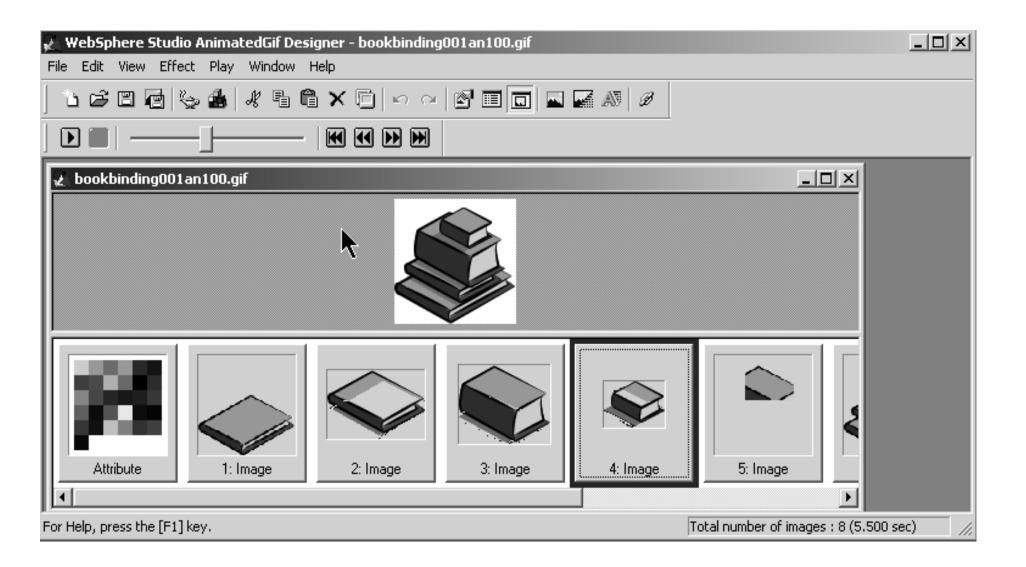

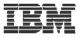

# Running the application

| 🚰 index.html - Microsoft Interr                                                      | net Explorer                 |                                                                                                    |               | _ 🗆 🗵            |
|--------------------------------------------------------------------------------------|------------------------------|----------------------------------------------------------------------------------------------------|---------------|------------------|
| File Edit View Favorites T                                                           | Tools Help                   |                                                                                                    |               |                  |
| 🕝 Back 🔹 🐑 😴 😰                                                                       | 🕜 🔎 Search 🦿                 | 🖓 Favorites 🜒 Media 🧭                                                                                          | 🗟 • 🍓 📼 • 🗔 💈 | 8 23             |
| Address 🔊 http://localhost:9080/                                                     | MyFirstWebApplicaton/inde    | ex.html                                                                                                    |               | 💌 🄁 Go 🛛 Links 🌺 |
|                                                                                      |                              | His                                                                                                    | tory          |                  |
|                                                                                      | SIS                          | BM WebTooling<br><i>'INNT Example</i>                                                                          |               |                  |
| Getting Started                                                                      |                              | Customer                                                                                                    | details       |                  |
| <u>Introduction</u><br><u>CINNT</u>                                                  | Customer number:             |                                                                                                    |               |                  |
| Other Content         Samples Gallery         Personalizations         Database Info | Rep number:<br>Contact name: | Meridien Electronics Limit<br>43443<br>Alfredo Bayonne<br>206-865-4027<br>206-865-4037<br>U.S.A.<br>98007<br>1 | ed            |                  |
| Done                                                                                 |                              |                                                                                                    |               | Sucal intranet   |

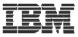

#### Stylesheet editor

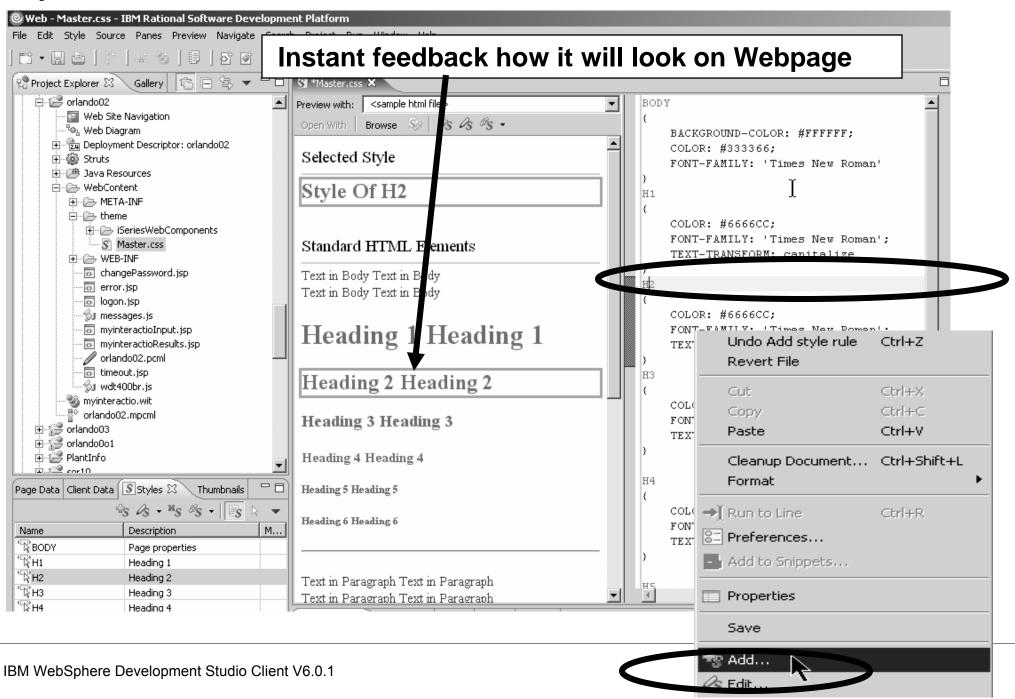

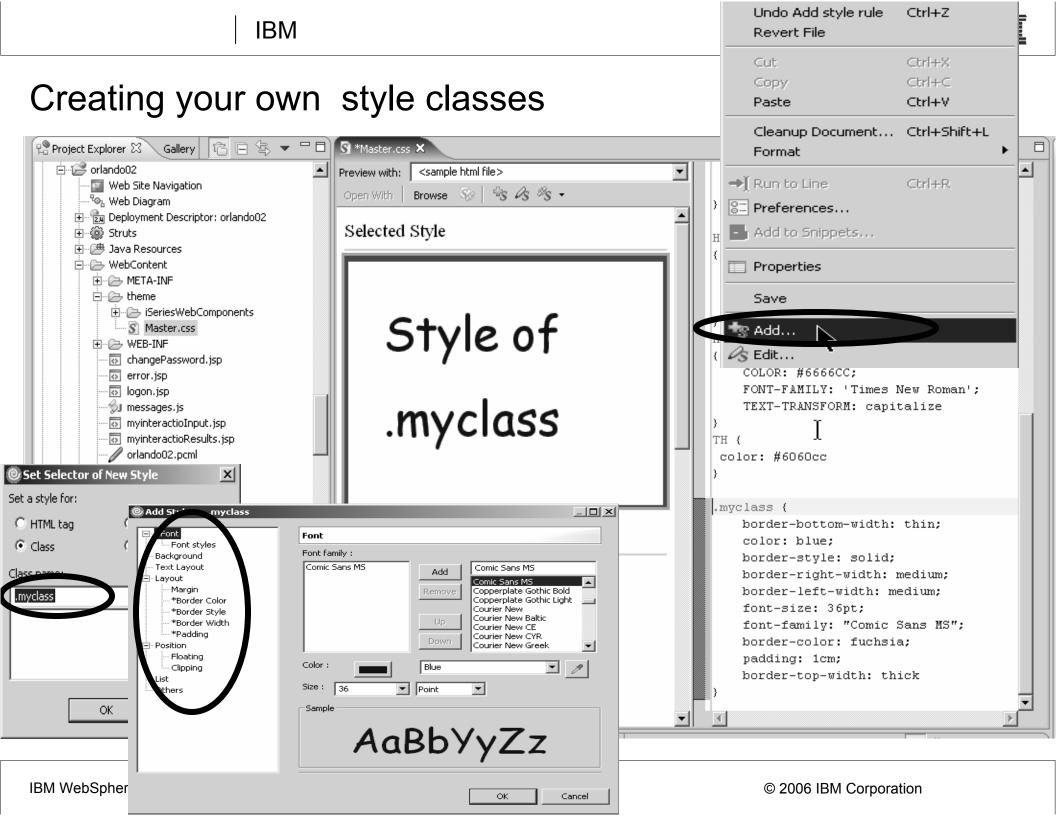

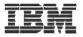

# WebTools agenda

- WDS overview and AD roadmap
- Website creation
- Webpage templates
- Designer for static WebPages
- Designer for Web objects
- Tool for Cascading Style Sheets
- ► Tools to create WebApplication
  - Designer for dynamic WebPages
- Tools to create WebServices

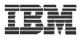

# Web applications with dynamic webpages

- Content of Webpages gets assembled at runtime
  - **1.Applets (application running in a browser)**
  - 2. generate HTML at runtime on the fly
  - 3. Use predefined HTML with leaving holes for runtime information
    - -Substitution variables
    - Java Server Page (jsp) standard way in J2EE (Java code on server fills holes)
    - Jsp with Struts framework (controller logic strictly separated)
    - Java Server Face (jsf) framework that also addresses UI)

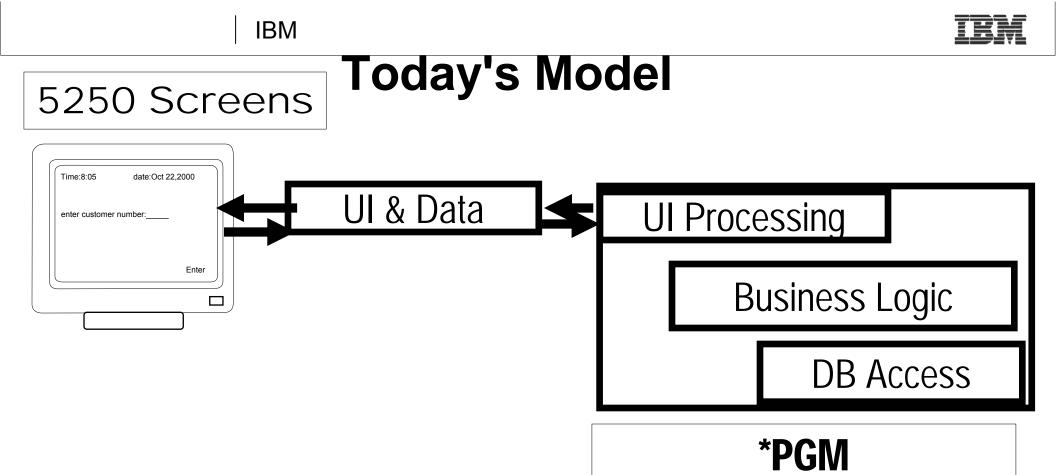

- Program puts up screen, waits for input
- Program processes input, does business logic

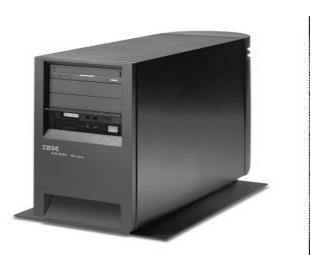

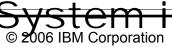

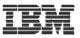

# Modern Web App ArchitectureTier 1Tier 2Tier 3

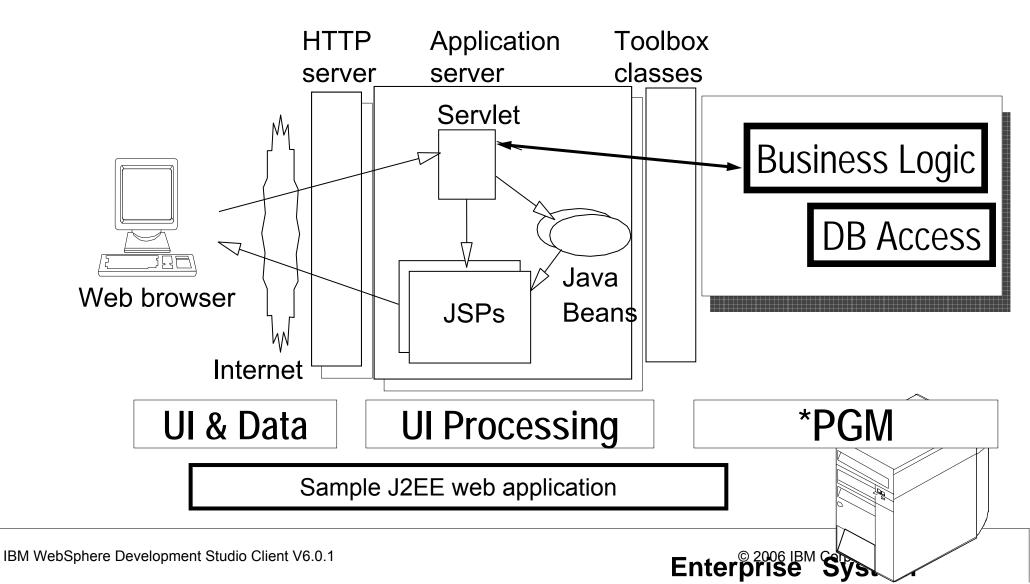

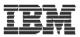

# **Tooling for modern web applications**

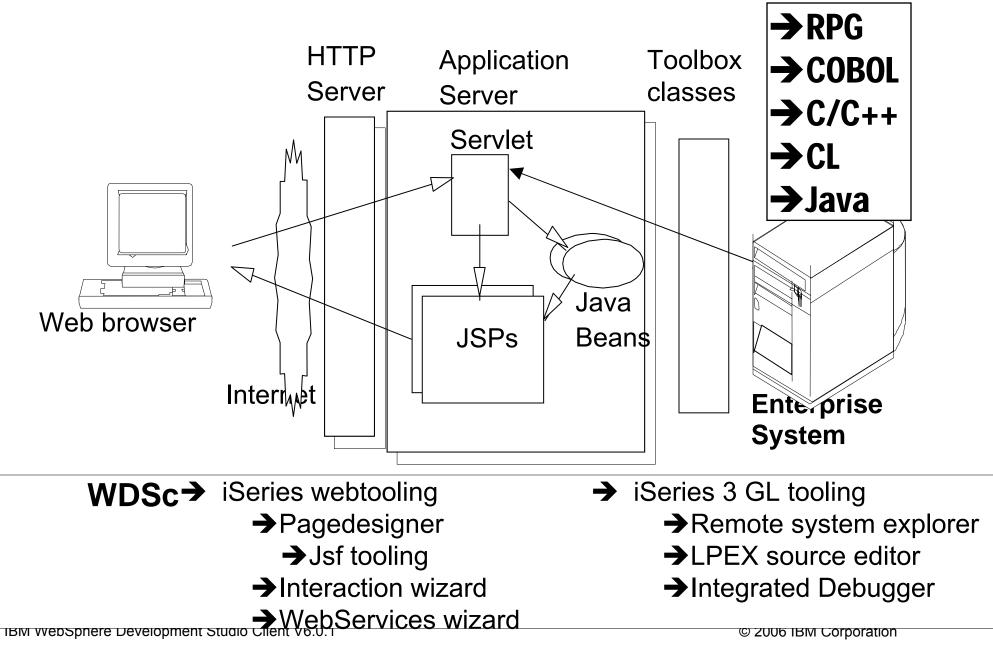

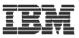

#### **Calling native programs from Java**

- A brief look at: IBM System i5 Java toolbox
- Java toolbox is included in WDSc
- Lets look at: Using Program Call Markup Language (PCML)

ILE RPG and COBOL compilers can create PCML for you →OS/400 V5R2 and higher:

-New parameters in CRTxxxMOD and CRTBNDxxx

| Create Bound RPG Program (CR    | FBNDRP | G)                                       |                            |
|---------------------------------|--------|------------------------------------------|----------------------------|
| Language identifier:            |        | *JOBRUN                                  | ]                          |
| Replace program:                | >      | *YES                                     |                            |
| User profile:                   |        | *USER 🔽                                  |                            |
| Authority:                      |        | *LIBCRTAUT                               | Name                       |
| Truncate numeric:               |        | *YES                                     |                            |
| Fix numeric:                    |        | <ul> <li>Add(H)</li> </ul>               |                            |
| Target release:                 |        | *CURRENT                                 |                            |
| Allow null values:              |        | *NO -                                    |                            |
| Define condition names:         |        |                                          | <ul> <li>Add(L)</li> </ul> |
| Enable performance collection:  |        | *PEP 👻                                   |                            |
| Profiling data:                 |        | *NOCOL V                                 |                            |
|                                 |        |                                          | <u> </u>                   |
| Licensed Internal Code options: |        |                                          | <br>Character value        |
|                                 |        |                                          | <b>v</b>                   |
| Include directory:              |        |                                          | <ul> <li>Add(X)</li> </ul> |
| - Arace program interface:      |        | *PCML                                    |                            |
|                                 |        | payroll.pcml                             |                            |
| Program interface stream file:  |        |                                          |                            |
|                                 |        |                                          | T                          |
| Preprocessor options:           |        | Add(1)                                   |                            |
| Output source file:             |        |                                          | Name                       |
| Library:                        |        | *CURLIB                                  | Name                       |
| Output source member:           |        | *PGM                                     | Name                       |
| Output stream file:             |        |                                          | •                          |
| Advanced(5)                     |        | All Parameters(6) 🗌 Keyw                 | ords(7)                    |
|                                 |        | RSELABXX/QRPGLESRC) SRCMBR(PAYROLL) OPTI |                            |

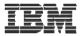

# Java Calling RPG

# Say we have the following RPG code ...

|             | FCUSTOML3 IF<br>DCUSTINFO<br>D Number | Ē    | DS        | к<br>1<br>8 | DISK<br>7A    |                       |                 |
|-------------|---------------------------------------|------|-----------|-------------|---------------|-----------------------|-----------------|
|             | D Name<br>C *ENTRY                    |      | PLIST     | 0           | <u>47A</u>    |                       |                 |
| $\subseteq$ | -C                                    |      | PARM      |             |               | CUSTINFO              |                 |
|             | C Number                              |      | SETLL     | CU          | STOM01        |                       |                 |
|             | C Number                              |      | READE     | CU          | STOM01        |                       | 9091            |
|             | С                                     |      | EVAL      | Nai         | me = CU       | JSTNA                 |                 |
|             | С                                     |      | MOVE      | *0]         | N             | *INLR                 |                 |
|             | * * * * * * * * * * * * *             | **   | End of    | data        | * * * * * * * | * * * * * * * * * * * | * * * * * * * * |
|             | Pass in                               | Cust | omer ID a | and rece    | eive back     | customer na           | me.             |

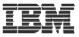

#### Use PCML to describe program interface RPG/COBOL compilers create PCML No need for you to write PCML

```
<pcml version="1.0">
 <!-- Create a Data Structure -->
 <struct name="custinfo">
  <data name="Number" type="char" length="7"</pre>
         usage="inputoutput" init="0014400"> </data>
  <data name="Name" type="char" length="40"</pre>
         usage="inputoutput" init=" "> </data>
</struct>
 <!-- Program getcust -->
 <program name="getcust"</pre>
          path="/QSYS.lib/FARR.lib/GETCUST.pgm">
  <data name="gotback" type="struct"</pre>
         usage="inputoutput" struct="custinfo"> </data>
</program>
</pcml>R
                     Program Call Markup Language (PCML)
```

#### IBM Call RPG from Java Servlet

```
public static void main(String[] argv)
   AS400 as400System = new AS400();
   ProgramCallDocument pcml = null;
   String msgId, msgText;
   Object value = null;
   try {
     System.out.println(
         "Creating ProgramCallDocument for GetCust pgm.");
     pcml = new ProgramCallDocument(as400System, "GETCUST");
     boolean ok = pcml.callProgram("getcust");
     System.out.println(" rc is---> " + rc);
     if (!ok)
       { /* Retrieve list of AS/400 messages & display them */ }
     else
         value = pcml.getValue("getcust.gotback.Name");
         System.out.println("Customer name: " + value);
    } catch (PcmlException exc) {
     System.out.println("*** Call to getcust failed. ***");
     System.exit(0);
   System.exit(0);
   / end main method
```

IBM

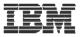

Using PCML to invoke native system I programs

# 1.First lets look at WebProjects 2.Interaction wizard 3.Jsf tooling 4.Web Services tooling

# **J2EE Web Application**

# Standard Web App folder structure:

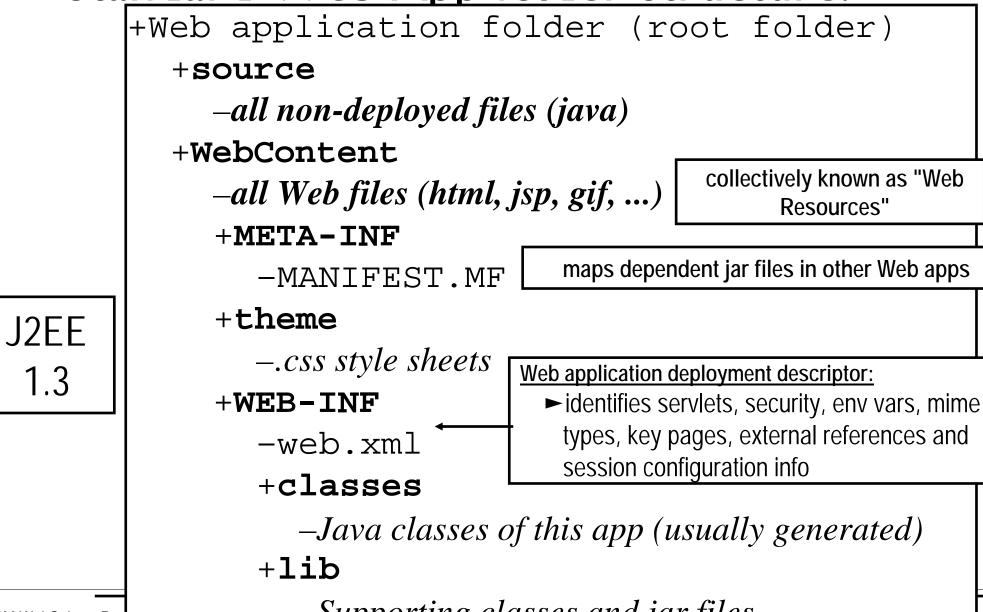

IBM WebSphere Development Studio Chent vo. o. Supporting classes and jar files of ibm corporation

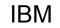

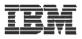

# **Terms: Web Application**

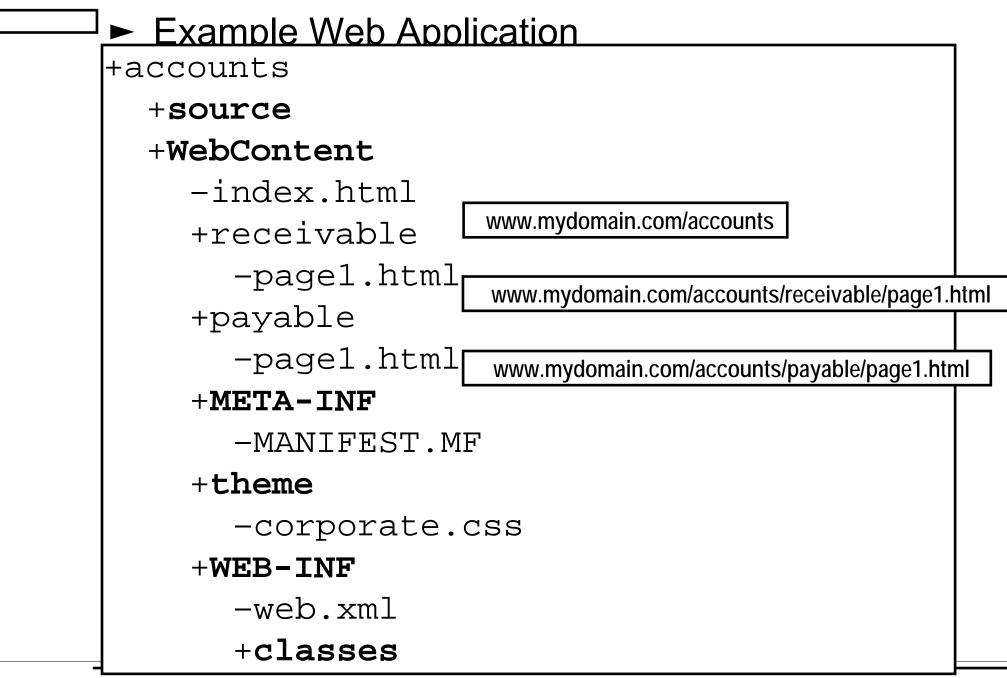

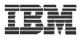

# ► Web Archive Files (WAR)

J2EE 1.3

## •One file containing

- ► Whole folder structure of Web application
- ► Including web.xml file
- Optionally including source
- •Used to
  - Install and configure Web application in an application server

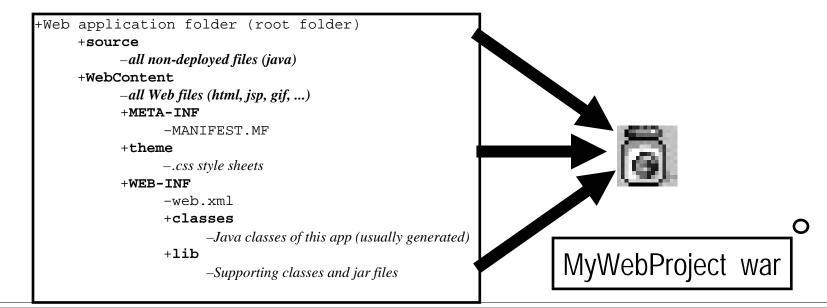

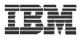

# Enterprise Archive Files (EAR)

#### •One file containing:

- ► Zero or more Web Archive (war) files
- Zero or more EJB jar files
  - ► A J2EE deployment descriptor

#### •Used to install and configure:

- ► All pieces of a J2EE Enterprise Application
  - ✓Web application plus EBJs plus EJB clients
- ► All Web applications for a Web site (say)

| +Web application folder (root folder)<br>+Source<br>+Web application folder (root folder)<br>+source<br>-all non-deployed files (java)<br>+WebContent<br>-all Web files (html, jsp, gif,)<br>+META-INF<br>-MANIFEST.MF<br>+ theme<br>css style sheets<br>+WEB-INF<br>-web.xml<br>+classes<br>-Java classes of this app (usually generated)<br>+lib<br>-Supporting classes and jar files |              |
|----------------------------------------------------------------------------------------------------|--------------|
|                                                                                                    | MyEntAppoear |

J2EE

EJB

Spec

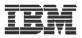

# Web Projects

Create new web applications in a web project

# • One of the project types in WDSc

- ► With its own web perspective
- ► With its own "new" wizard
- ► With its own set of tools

# • Created with J2EE folder layout

# • Created with simple web.xml file

- Automatically updated as resources are created
- Has specialized web.xml editor

| <br>nao opc |           |           |          |        | •         |          |                       |
|-------------|-----------|-----------|----------|--------|-----------|----------|-----------------------|
| 🍣 : Yeb - I | IBM Ratio | nal Softv | vare Dev | /elopr | nent Plat | form     |                       |
| File dit    | Navigate  | Search    | Project  | Run    | Window    | Help     |                       |
| New         |           |           |          |        | Alt+Sł    | nift+N   | Project               |
| Close       |           |           |          |        | Ctrl+F    |          | C Dynamic Web Project |
| Close A     | 4         |           |          |        | Ctrl+3    | ihift+F4 | of Static Web Project |
| Save        |           |           |          |        | Ctrl+3    | j        | ピ Folder              |
| Save A      | 5         |           |          |        |           |          | ∑° HTML/XHTML File    |

IBM WebSphere Development Studio Client V6.0.1

© 2006 IBM Corporation

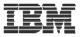

# Web projects

#### New Dynamic Web Project wizard

| 🔘 New Dynamic     | Web Project                                                                            | X      |                                                        |
|-------------------|----------------------------------------------------------------------------------------|--------|--------------------------------------------------------|
| Dynamic Web P     |                                                                                        | 2      |                                                        |
| Create a standal  | one Dynamic Web project or add it to a new or existing Enterprise Application project. |        |                                                        |
|                   |                                                                                        |        | ×                                                      |
| Name:             | orderentry                                                                             |        |                                                        |
| Project location: | C:\Documents and Settings\Administrator\IBM\rationalsdp6.0\w Browse                    |        | Inctionality for the Web Project. Select template for  |
| Hide Advanced     | <<                                                                                     |        | tion: web pages                                        |
| 1                 |                                                                                        |        | tion:<br>this feature to have a CSS file generated for |
| Servlet version   | WebSphere Application Server v6.0                                                      |        | project                                                |
| Target server:    |                                                                                        |        |                                                        |
| EAR project:      | Add module to an EAR project.     orderentryEAR     New                                |        | T Browse                                               |
| Context Root:     | orderentry                                                                             |        |                                                        |
|                   |                                                                                        |        |                                                        |
| Add suppor        | Automatically                                                                          |        | Select features                                        |
|                   | associates with a                                                                      |        | being used in this                                     |
|                   | supplied EAR file for                                                                  |        | web application                                        |
|                   | easy auto-cfg of                                                                       | Cancel |                                                        |
|                   | Application Server                                                                     | cancor | <b>_</b>                                               |
|                   |                                                                                        |        |                                                        |
|                   |                                                                                        | < Back | Next > Finish Cancel                                   |
|                   |                                                                                        |        | Cancel                                                 |
|                   |                                                                                        |        |                                                        |
|                   |                                                                                        |        | < Back Next > Finish Cancel                            |
|                   |                                                                                        |        |                                                        |
|                   |                                                                                        |        |                                                        |

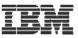

# Web projects Web application structure is created from information provided in New Dynamic Web Project Wizard

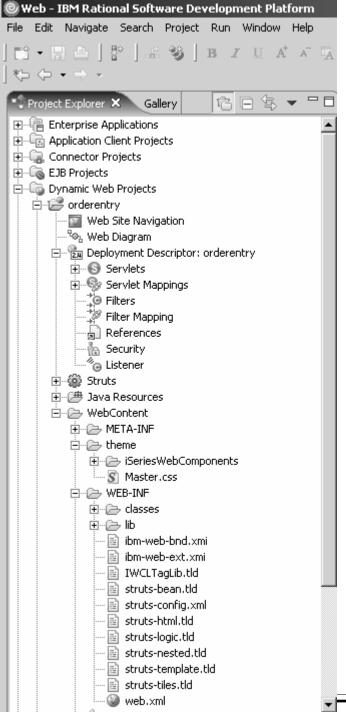

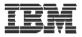

# Web Tool for iSeries

 Wizards to help create iSeries RPG/COBOL web applications
 Interaction wizard to build web application Struts based
 JSF tooling

- WebService wizard to build an iSeries WebService
- JCA wizard to build an iSeries Java Connector Architecture (JCA) connector

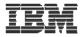

## An interaction

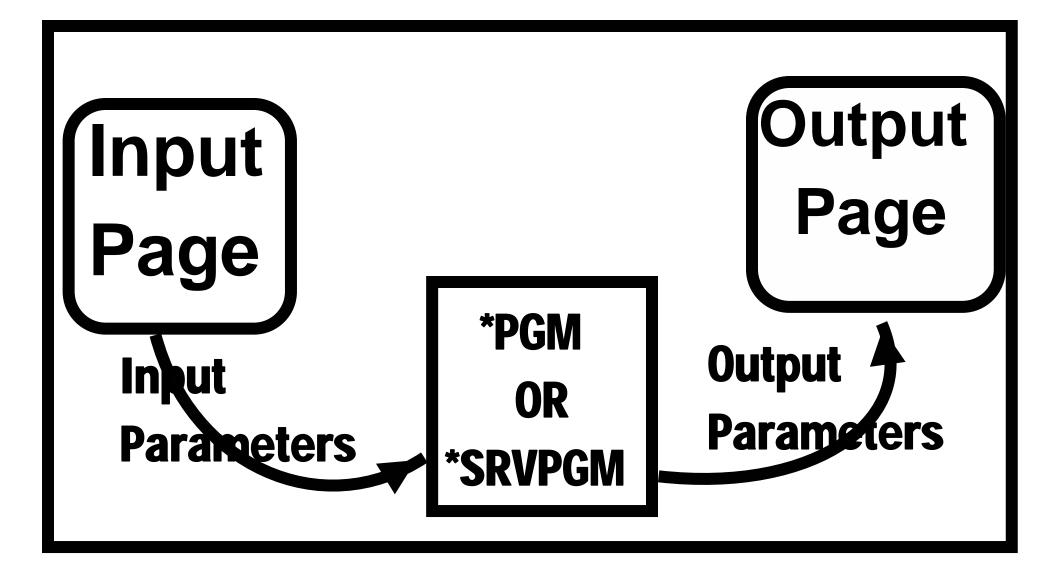

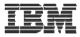

# **Build this simple interaction**

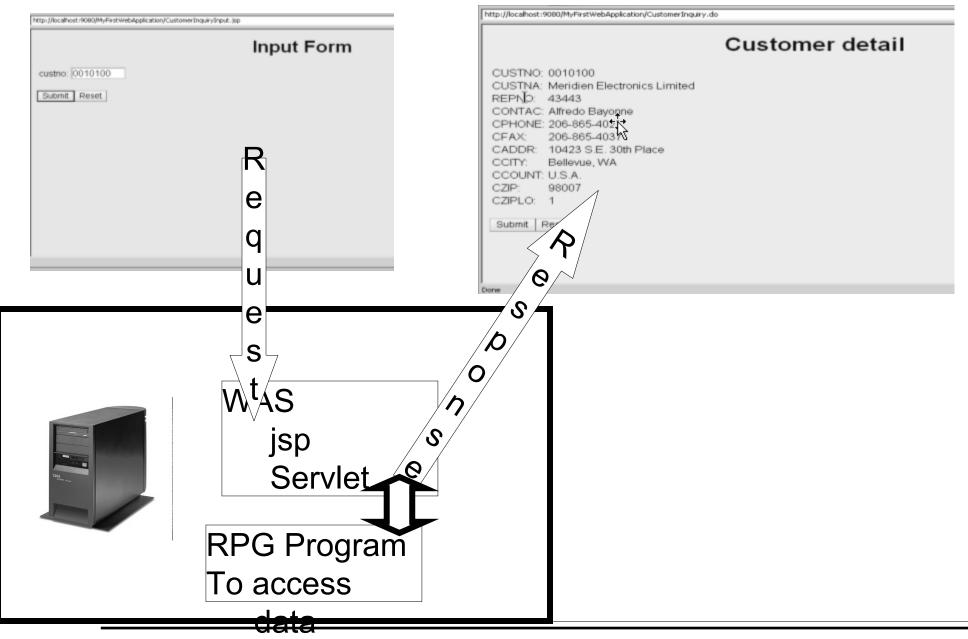

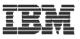

# Using the Interaction wizard

- Interaction wizard specific for iSeries development (not extendable)
- Steps involved
  - Create a dynamic web project
  - Create Runtime configuration
    - iSeries server
    - User id/password
    - Library list setup
  - Create Interaction
    - Input screen
    - Program interface (PCML)
    - Output screen

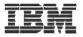

# New standard framework java server faces (jsf)

- Wait something better than STRUTS is here
- A new standard framework fully supported in WDSc
  - -Tool support for jsf
    - Page designer
    - Binding support of data beans and UI controls
    - Web diagram editor for jsf
    - Quick edit for small pieces of Java code

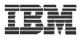

- Java Server Faces (jsf)
- A specification and reference implementation for web applications
  - -Components
  - -Events
  - -Validators & converters
  - -Navigation
  - -Back-end-data integration
- Standard
- Allows for extended tool support

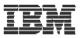

### Web Page Development

- JSF contains a collection of UI components to make Web page development easier
  - Each component has extensive properties for customizing look and behavior of component
  - –Components can be bound to variables for automatically:
    - Displaying the value of variable
    - Assigning value to a variable on page submit
  - Components have associated "events" which you can write code for
    - JavaScript for client side events
      - onclick, ondblclick, onkeypress, ...
    - Java code for server side events
      - Value Changed, Command, ...

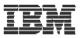

- Creating a jsf based web application
- Using
  - -Web diagram editor
  - -jsf controls and associated tools
  - -Program call wizard
  - –Jsf Data tools

IBM

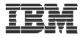

# **Build this jsf web application**

|                                                               | 🖆 custDetails.jsp - Microsoft Internet Explorer                                                                                                    |
|---------------------------------------------------------------|----------------------------------------------------------------------------------------------------|
|                                                               | File Edit View Favorites Tools Help                                                                                                    |
| 🗟 customer 10, iso - Microsoft Internet Explorer              | $ \bigcirc Back \star \bigcirc \checkmark \times \mathbb{Z} \land \land \land \land \land \land \land \land \land \land \land \land \land \land \land \land \land \land \land$ |
| Re Edit Wew Ferenties Tools Help                              | Address 🗃 http://localhost:9080/Customer_Lookup/faces/customerID.jsp                                                                                                    |
| Addess 🗐 Mipu/focahod: 9000/Cubone Lookup/foce/cubones: D. pp | " Customer information for customer ID: 0010100                                                                                                    |
| Place context here.                                           | Count USA                                                                                                    |
| Enter customer ID: 0010100                                    | Caddr: 10423 S.E. 30th Place                                                                                                    |
| Get Customer Information                                      | Cziplo: 1                                                                                                    |
| All Canadian customer information                             | Cphone: 206-865-4027<br>Custna: Meridien Electronics Limited                                                                                                    |
|                                                               | Cfax: 206-865-4037                                                                                                    |
| C                                                             | Czip: 98007                                                                                                    |
|                                                               | Ccity: Bellevue, WA<br>Custno: 0010100                                                                                                    |
|                                                               | Contac: Alfredo Bayonne                                                                                                    |
|                                                               | Repno: 43443                                                                                                    |
|                                                               | Search for another                                                                                                    |
|                                                               |                                                                                                    |
|                                                               |                                                                                                    |
|                                                               | 2                                                                                                    |
| @ Done                                                        | $\langle \boldsymbol{\boldsymbol{\kappa}} \rangle$                                                                                                    |
| × :-f                                                         | 6                                                                                                    |
| jsf                                                           |                                                                                                    |
| 7                                                             | S S                                                                                                    |
|                                                               | alidation                                                                                                    |
|                                                               |                                                                                                    |
|                                                               |                                                                                                    |
|                                                               | proversion and put values from $N_{\rm e}$ control                                                                                                    |
|                                                               | onversion and put values from $\mathcal{C}_{O}$ control                                                                                                    |
|                                                               |                                                                                                    |
|                                                               | to Program call bean                                                                                                    |
| in                                                            | to Program call bean                                                                                                    |
| in                                                            |                                                                                                    |
| in Us                                                         | to Program call bean                                                                                                    |
| in Us                                                         | to Program call bean                                                                                                    |
| int<br>Us<br>G                                                | to Program call bean<br>e Program call bean to invoke proניאית<br>et return values from Program call ניפטו                                                                     |
| int<br>Us<br>G                                                | to Program call bean<br>e Program call bean to invoke prosen<br>et return values from Program call been                                                                        |
| RPG Program (interview)                                       | to Program call bean                                                                                                    |
| int<br>Us<br>G                                                | to Program call bean<br>e Program call bean to invoke prosen<br>et return values from Program call been                                                                        |

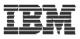

# **Create a Web project**

| New Dynamic Web Project                                                                                                    |                                                                                                    |
|----------------------------------------------------------------------------------------------------|----------------------------------------------------------------------------------------------------|
| Dynamic Web Project<br>Create a standalone Dynamic Web project or add it to a new or existing Enterprise<br>Application project.                                | Web - diagram.gph - IBM Rational Software Deve File Edit View Navigate Search Project Run Wind                                                                                                    |
| Name:       Customer_Lookup_         Project location:       C:\Documents and Settings\Administrator\IBM\rationalsdp6.0\w       Browse         Hide Advanced << | Image: Control Holing Control Holing Control Holi |
| Servlet version: 2.4 Target server: WebSphere Application Server v6.0  Add module to an EAR project. EAR project: Customer_Lookup_EAR New                       | <ul> <li>Application Client Projects</li> <li>Connector Projects</li> <li>EJB Projects</li> <li>Dynamic Web Projects</li> <li>Callthis01</li> </ul>                                                                                                    |
| Context Root: Customer_Lookup_                                                                                                    | Envirence CINNT_WebSite1<br>Envirence Claus<br>Envirence Claus_jsf<br>Envirence Customer_Lookup                                                                                                    |
| < Back Next > Finish Cancel                                                                                                    | Web Site Navigation<br>Web Diagram                                                                                                    |
| Create project and invoke WebDiagram                                                                                                    | n editor 进 🗁 WebContent                                                                                                    |

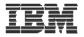

#### WebDiagram editor

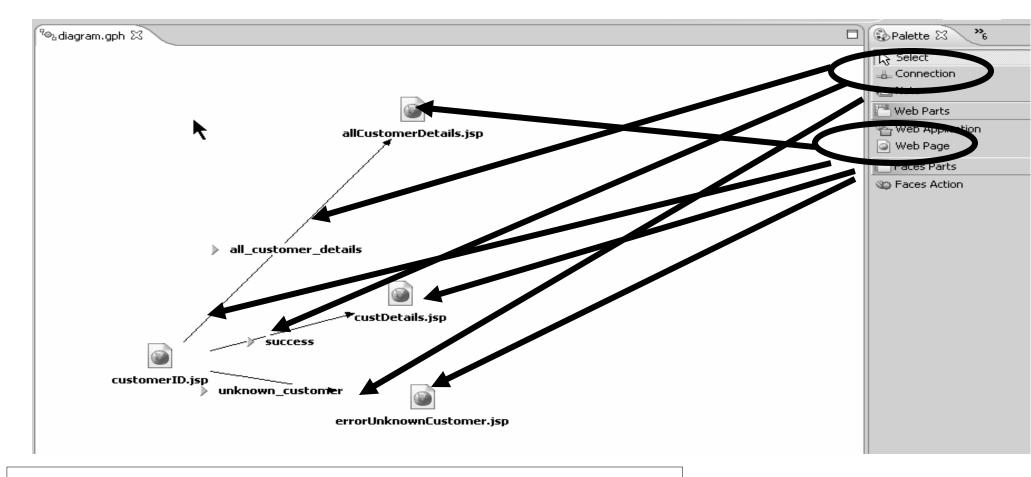

Create design of application layout web pages and connections between pages with conditions

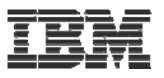

### Create webpages from diagram as .jsp files

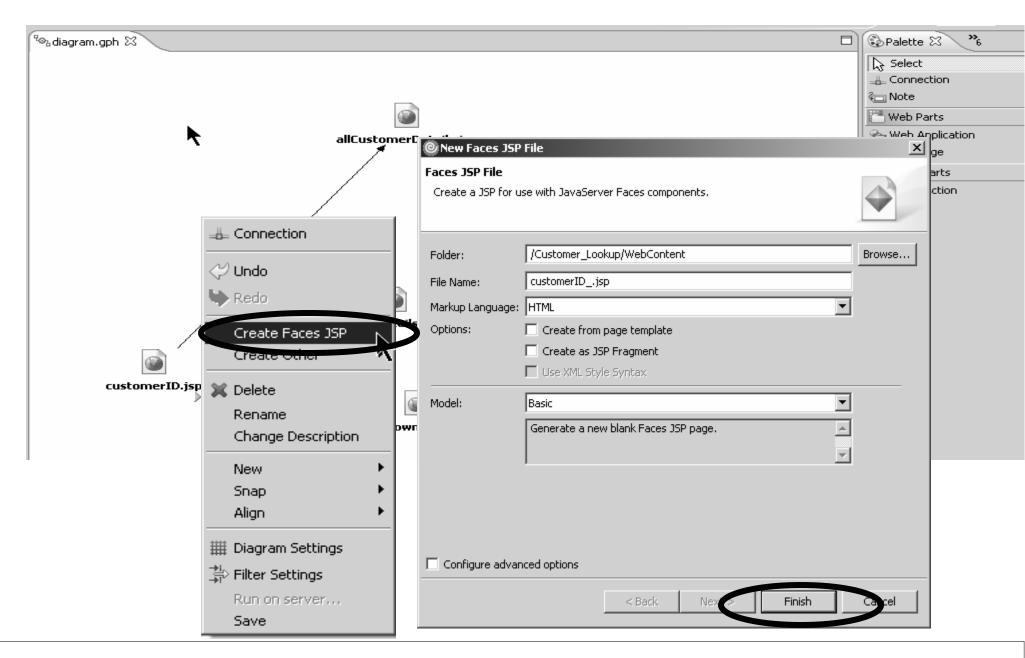

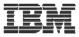

#### Create program call bean

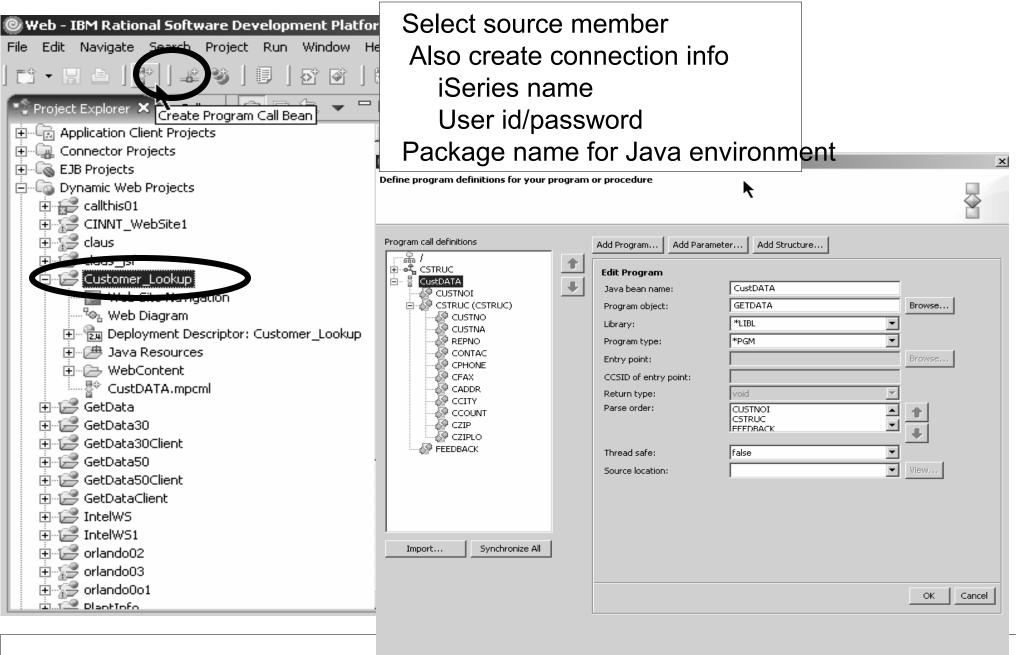

Cancel

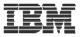

#### Create Web page design and binding

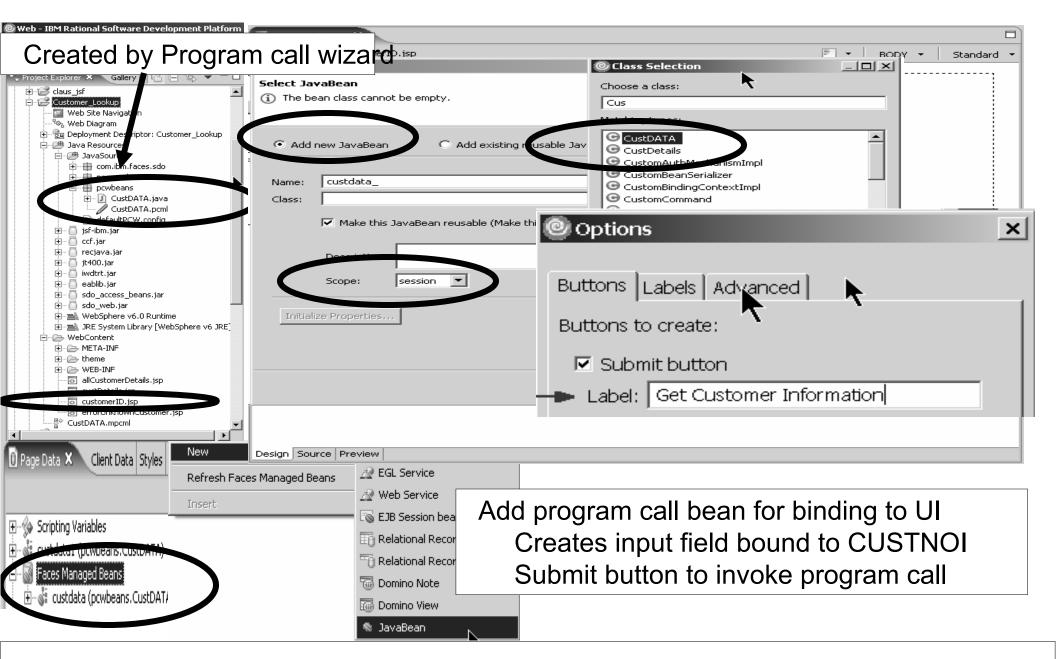

1.4.4

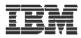

#### Add rules for submit button and map return code to forward

| condition                          | 🖸 customerID.jsp 🗙                                                                                                    |                                                                                                    |   |            |
|------------------------------------|----------------------------------------------------------------------------------------------------|----------------------------------------------------------------------------------------------------|---|------------|
| oonanon                            | customerID.jsp - customerID.js                                                                                                    | P                                                                                                    | ₹ | hx:command |
|                                    | Place content here.<br>Enter customer ID: C<br>4<br>Get Customer Information                                                                                                    | USTNOI} abo [2] {Error Message for text1}                                                                                                    |   |            |
| Beginning of coc                   | de <sup>tome</sup>                                                                                                    | X Delete                                                                                                    |   |            |
| automatically gen                  | erated                                                                                                    | Save<br>Insert                                                                                                    |   |            |
| But have to spec                   | •                                                                                                    | JSP<br>JSP<br>JInsert Link Ctrl+Q<br>Page Properties                                                                                                    |   |            |
| return code from i                 |                                                                                                    | Style                                                                                                    |   |            |
| ' program means<br>And which one n |                                                                                                    | Properties     Ctrl+Alt+Enter     Layout Mode                                                                                                    |   |            |
| Very little Java s                 |                                                                                                    | Run to Line Ctrl+R     Add to Snippets                                                                                                    |   |            |
| required                           | Design Source Preview                                                                                                    | Edit Events  Edit Page Code                                                                                                    |   |            |
|                                    | Design Source Preview                                                                                                    |                                                                                                    |   |            |
|                                    | Properties Properties Quick Edit × Ser<br>Quick Edit [hx:commandExButton] - ja                                                                                                    | vers Console Problems                                                                                                    |   |            |
|                                    | Contri Nad<br>Conblur<br>Conchange<br>Conchange<br>Conclick<br>Conclick<br>Confocus<br>Conkeydown<br>Conkeydown<br>Conkeypress<br>Conkeyup<br>Conkeyup<br>Conkeyup<br>Connousedown<br>Conkeyup<br>Connousedown<br>Connousedown<br>Connousedown<br>Connousedown | <pre>try {    getCustdatal().invoke(); } catch (Exception e) {    logException(e); } btDATA programCallBeanData = getCustdat if(programCallBeanData.getFEEDBACK().trim    return "success";    else    return "unknown_customer";</pre> |   |            |
|                                    | onmouseover                                                                                                    |                                                                                                    |   |            |

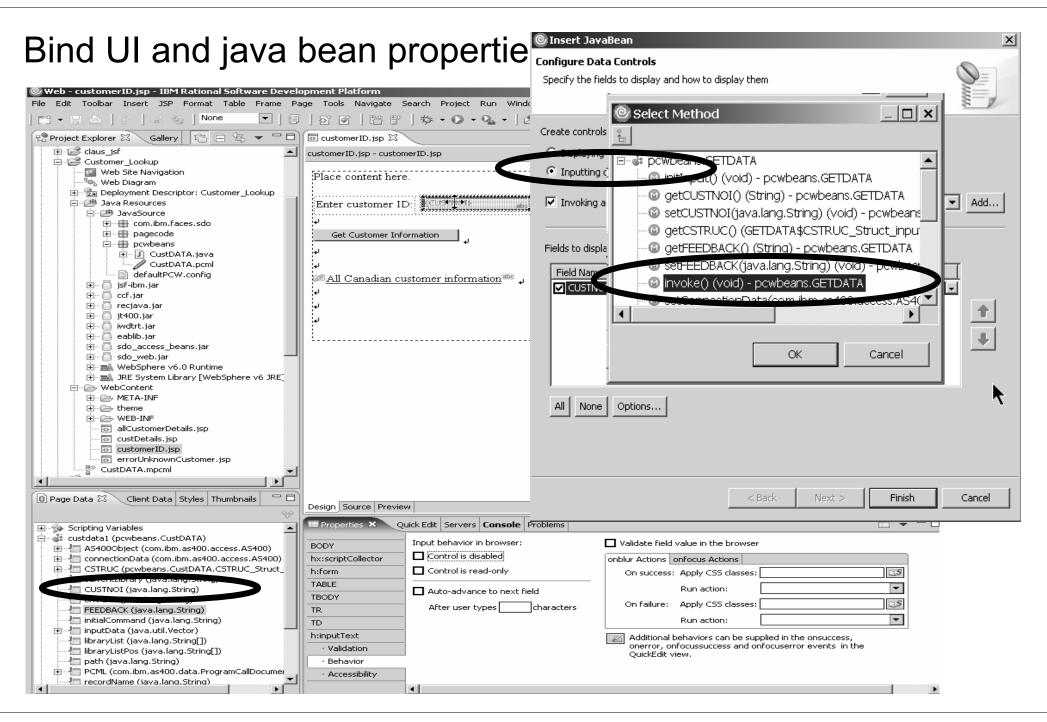

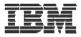

#### Jsf entry field validation

| & @   # #   \$\$ • Q • Q •   @ \$   2 • 7 • *> ↔ ↔ •<br>@ customerID.jsp %                                                                                                    |                                                                                           |
|----------------------------------------------------------------------------------------------------|-------------------------------------------------------------------------------------------|
| customerID.jsp - customerID.jsp                                                                                                    | 🖹 🔻 🛛 h:inputText 🕤                                                                       |
|                                                                                                    |                                                                                           |
| Place content here.                                                                                                    |                                                                                           |
| Enter customer D: CISTRON                                                                                                    |                                                                                           |
| Enter customer ID:: ALLEANDON [For or Message for text]                                                                                                    |                                                                                           |
| Get Customer Information                                                                                                    |                                                                                           |
| له ا                                                                                                    |                                                                                           |
| 4                                                                                                    |                                                                                           |
| All Canadian customer information                                                                                                    |                                                                                           |
| له.<br>ا                                                                                                    |                                                                                           |
| 4                                                                                                    |                                                                                           |
| <u> </u>                                                                                                    |                                                                                           |
| €                                                                                                    |                                                                                           |
|                                                                                                    |                                                                                           |
|                                                                                                    |                                                                                           |
| Design Source Preview                                                                                                    |                                                                                           |
| Properties      Quick Edit Servers Console Problems                                                                                                    |                                                                                           |
| BODY       Quick Edit Servers       Console       Problems                                                                                                    | ☑ Display validation error messages in an er                                              |
| Properties &       Quick Edit Servers       Console       Problems         BODY       Veloce required       Interception       Interception         hx:scriptCollector       Minimum length:       7       (characters)                                                                                                    | ☑ Display validation error messages in an er<br>When value is invalid, redisplay page wit |
| Properties & Quick Edit Servers Console Problems         BODY         hx:scriptCollector         h:form         TABLE                                                                                                    |                                                                                           |
| Properties X       Quick Edit Servers       Console       Problems         BODY       Value required       Intervention (characters)         h:form       Maximum length:       7       (characters)                                                                                                    |                                                                                           |
| Properties &       Quick Edit Servers Console Problems         BODY       Value required         hx:scriptCollector       Minimum length: 7 (characters)         h:form       Maximum length: 7 (characters)         TABLE       Constraint: Digits Only (^[0-9]+\$)         TR       Click to create/edit custom validation code                                       |                                                                                           |
| Properties X       Quick Edit Servers       Console       Problems         BODY       Value required       Image: Servers       Console         hx:scriptCollector       Minimum length:       7       (characters)         h:form       Maximum length:       7       (characters)         TABLE       Constraint:       Digits Only (^[0-9]+\$)       Image: Servers) |                                                                                           |

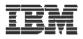

#### Creating the error page

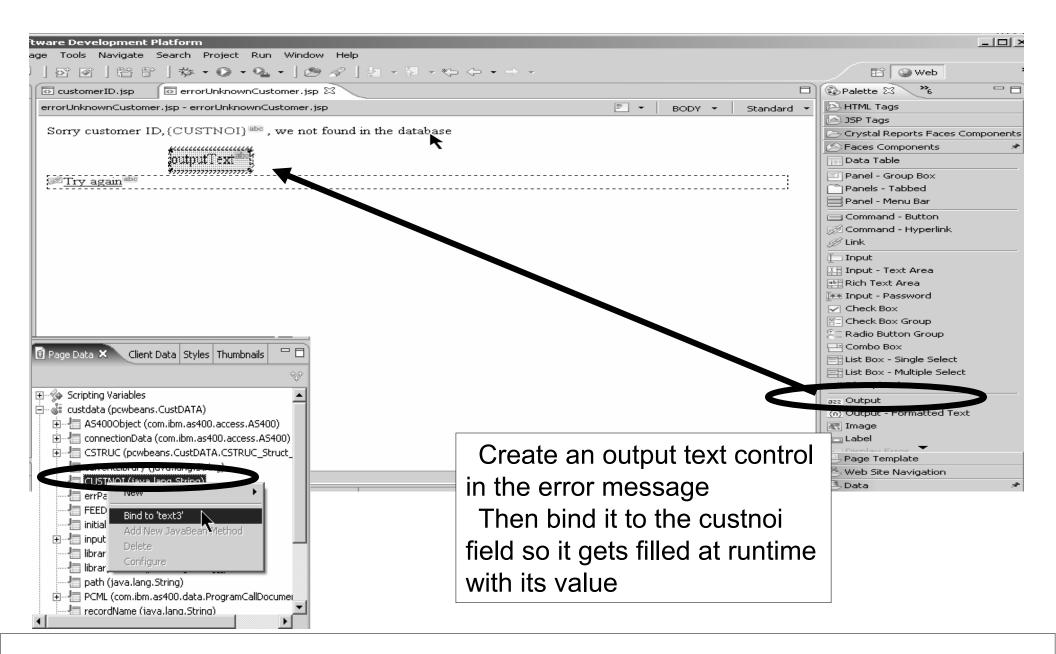

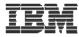

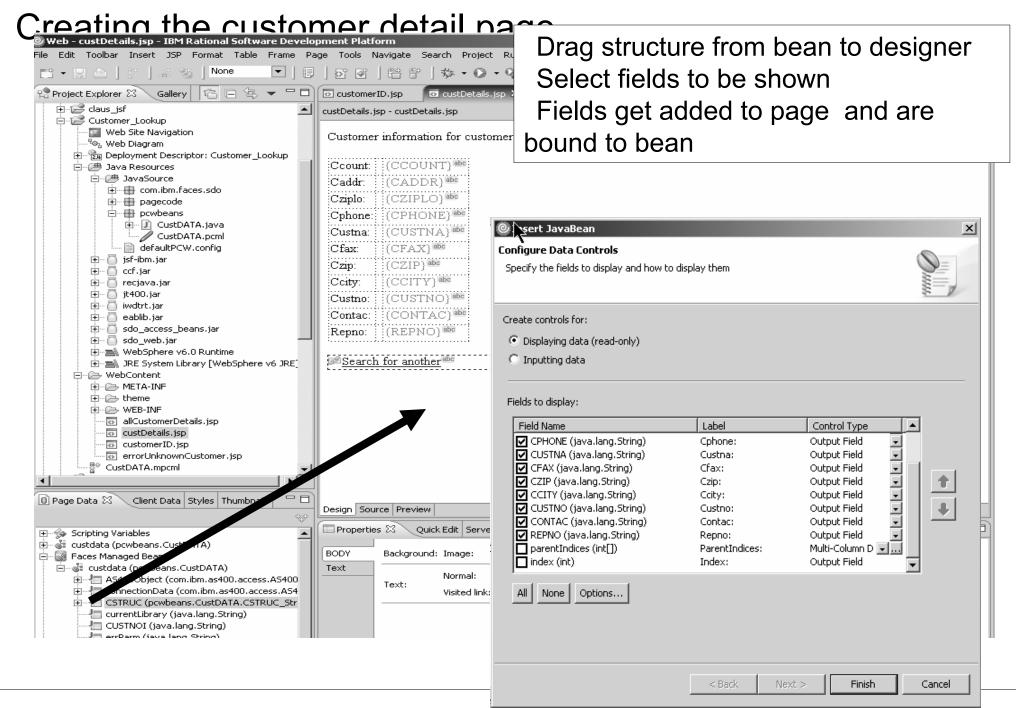

© 2006 IBM Corporation

IBM

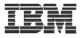

#### Run it

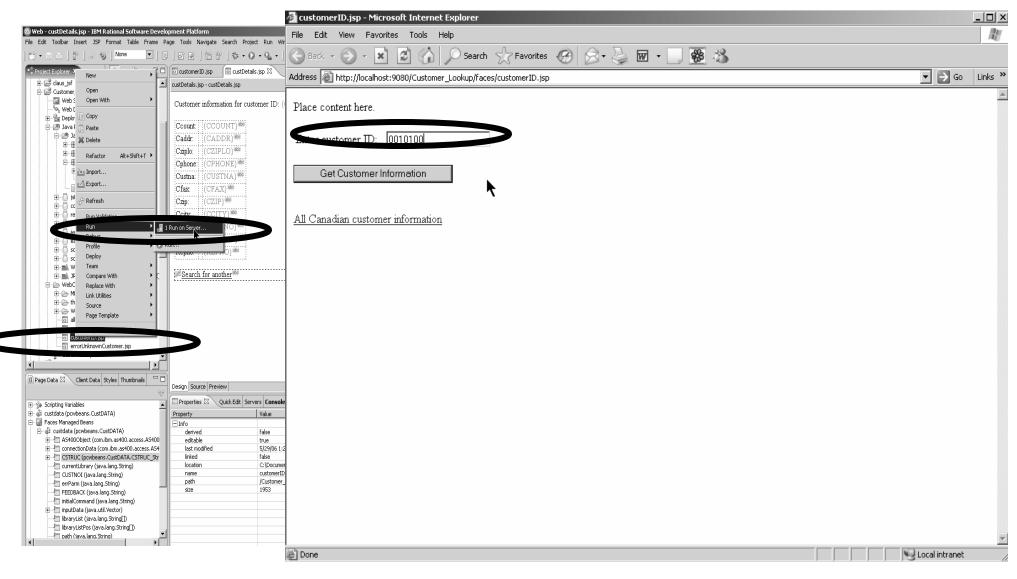

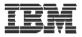

#### **Result Detail and error pages**

| 🖉 custDeta       | ils.jsp - Microsoft Internet Explorer                      |                                                                                                    |  |  |  |  |
|------------------|------------------------------------------------------------|----------------------------------------------------------------------------------------------------|--|--|--|--|
| File Edit        | ile Edit View Favorites Tools Help                         |                                                                                                    |  |  |  |  |
| 🕞 Back 🗸         | 🕗 - 🖹 🛃 🏠 🔎 Search ☆ Favorites 🧐                           | Ø -  ₩ -  ₩ -  ₩ -  ₩ -                                                                                                    |  |  |  |  |
| Address 🖉        | http://localhost:9080/Customer_Lookup/faces/customerID.jsp | 🖆 errorUnknownCustomer.jsp - Microsoft Internet Explorer                                                                                                    |  |  |  |  |
| Customer         | information for customer ID: 0010100                       | File       Edit       View       Favorites       Tools       Help         Image: Back       Image: State State |  |  |  |  |
| Ccount:          | U.S.A.                                                     |                                                                                                    |  |  |  |  |
| Caddr:           | 10423 S.E. 30th Place                                      | Address in http://localhost:9080/Customer_Lookup/faces/customerID.jsp                                                                                                    |  |  |  |  |
| Cziplo:          | 1 🔭                                                        | Sorry customer ID,0010109 , we not found in the database                                                                                                    |  |  |  |  |
| Cphone:          | 206-865-4027                                               |                                                                                                    |  |  |  |  |
| Custna:          | Meridien Electronics Limited                               | <u>Try again</u>                                                                                                    |  |  |  |  |
| Cfax:            | 206-865-4037                                               |                                                                                                    |  |  |  |  |
| Czip:            | 98007                                                      |                                                                                                    |  |  |  |  |
| Ccity:           | Bellevue, WA                                               |                                                                                                    |  |  |  |  |
| Custno:          | 0010100                                                    |                                                                                                    |  |  |  |  |
| Contac:          | Alfredo Bayonne                                            |                                                                                                    |  |  |  |  |
| Repno:           | 43443                                                      |                                                                                                    |  |  |  |  |
| <u>Search fo</u> | <u>r another</u>                                           |                                                                                                    |  |  |  |  |

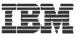

#### Display list of records using Relational record list control

| are Development Platform<br>age Tools Navigate Search Project Run Window Help<br>S S I R R S I S • O • • • S · B · S I · F<br>customerID.jsp I custDetails.jsp I allCustomerDetails.jsp<br>allCustomersDetails_,jsp - allCustomersDetails_,jsp *                                                                                                    | Drag Relational record li<br>Fill out wizard pages                                                                                                    |                                                                                                    |
|----------------------------------------------------------------------------------------------------|----------------------------------------------------------------------------------------------------|----------------------------------------------------------------------------------------------------|
| Image: Control of the second list interpretent of the second list interpretent of the second list interpretent of the second list interpretent of the second list within the page.         Name:       SanadianOustomers         Create a name to refer to this record list within the page.         Retrieve an existing record or record list from scope         Scope :       Second         Key :       CanadianOustomers         Reuse metadata definition from an existing record or record list         Input file:       Imput file:         You can automatically add data controls to your page to display the list of records (configure details on last page of this wizard).         Vald data controls | New Database Connection - s400aDataBaseConnection   Specify connection parameters   Select the database manager, JDBC driver, and required connection parameters.   Below Cloudscape   Below Cloudscape   Below Derby   Below Database   Below Cloudscape   Below Cloudscape   Below Clouds | <ul> <li>JSP Tags</li> <li>Crystal Reports Faces Components</li> <li>Faces Components</li> <li>Panel - Group Box</li> <li>Panels - Tabbed</li> <li>Panel - Menu Bar</li> <li>Command - Button</li> <li>Command - Hyperlink</li> <li>Link</li> <li>Input</li> <li>Input</li> <li>Input - Text Area</li> <li>Rich Text Area</li> <li>Rich Text Area</li> <li>Check Box</li> <li>Check Box Group</li> <li>Radio Button Group</li> <li>Combo Box</li> </ul> |
| <back next=""> Finish Cancel Choose the database to connect Connection name: s400aDataBaseConnection</back>                                                                                                    | Specify used formation Use your operation visitem user ID and password User ID: wslabxx Password: *** Test Connection                                                                                                    | List Box - Single Select<br>List Box - Multiple Select<br>File Upload<br>azz Output<br>(n) Output - Formatted Text                                                                                                    |
| Use Live Connection     Use Imported M     Choose an existing connection     Creat     Design Source Preview     Properties X Quick Edit Servers Console Problems                                                                                                    |                                                                                                    | Image     Label     Directav Error     Page Template     Bota     Web Site Navigation     Web Service                                                                                                    |
| BODY Background: Image:                                                                                                    | Color:                                                                                                    | Co EJB Session bean<br>Co Relational Record<br>Co Relational Record List                                                                                                    |

IBM WebSphere Development Studio Client V6.0.1

© 2006 IBM Corporation

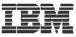

#### Identify iSeries data base file

| О.         | Add | Sche   | ma | Filter |
|------------|-----|--------|----|--------|
| <b>9</b> . | huu | SCILIC |    | inter  |

Select a predicate and specify the filter. The filter can include the SQL wildcard %.

| Target:       | Samema                                                                                                    |          |                 | Ψ.     |
|---------------|----------------------------------------------------------------------------------------------------|----------|-----------------|--------|
| Predicate:    | LIKE                                                                                                    |          |                 | •      |
| Filter :      | WSSLABXX                                                                                                    |          |                 | •      |
|               |                                                                                                    |          | ОК              | Cancel |
|               |                                                                                                    |          |                 |        |
| Conn<br>Table | ection name: torasbcc_Connection                                                                                                    |          |                 | New    |
|               | Tables      WSSLABXX.ALLBACK      WSSLABXX.ALLBACK      WSSLABXX.ALLBACK      WSSLABXX.ALLSALES      WSSLABXX.APPSOURCE      WSSLABXX.PPSOURCE      WSSLABXX.PRODDTL      WSSLABXX.PRODINV      WSSLABXX.PRODLIST      WSSLABXX.PRODLIST      WSSLABXX.PRODUCT      WSSLABXX.QCBLLESRC      WSSLABXX.QDDSSRC      WSSLABXX.QRPGLESRC      WSSLABXX.QRPGLESRCP      WSSLABXX.SALES | ¥        |                 |        |
|               | < Ba                                                                                                    | k Next > | <b>1</b> Finish | Cancel |
|               |                                                                                                    |          |                 |        |

#### Filter for library Select database file Specify primary key Almost done

×

| CUSTOMER<br>CUSTNO: String<br>CUSTNA: String<br>CUSTNA: String<br>CUSTNA: String<br>CUSTNA: String<br>CUSTNA: String<br>CUSTNA: String<br>CONTAC: String<br>CONTAC: String<br>CADDR: String<br>CADDR: String<br>CUSTNA: String<br>CUSTNA: String<br>CUSTNA: String<br>CUSTNA: String<br>CUSTNA: String<br>CUSTNA: String<br>CUSTNA: String<br>CUSTNA: String<br>CUSTNA: String<br>CUSTNA: String<br>CUSTNA: String<br>CUSTNA: String<br>CUSTNA: String<br>CUSTNA: String<br>CUSTNA: String | k              | Tasks         Modify primary key         Order results         Filter results         Advanced tasks         Add another database table         through a relationship |
|----------------------------------------------------------------------------------------------------|----------------|----------------------------------------------------------------------------------------------------|
| C Edit primary keys                                                                                                    |                | ×                                                                                                    |
| Table name:CUSTOMER<br>Available columns<br>CUSTNA : String<br>REPNO : String<br>CONTAC : String<br>CPHONE : String<br>CFAX : String<br>CCITY : String<br>CCITY : String<br>CCITY : String<br>CCITY : String<br>CCIP : String<br>CCIP : String<br>CCIP : String                                                                                                    | Primary key co |                                                                                                    |
|                                                                                                    |                | Close                                                                                                    |

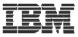

### Specify the data to be shown

File Edit Toolbar Insert JSP Format Table Frame Page Tools Navigate Search Project Run

💌 | 🗉 | 🐼 🐨 | 🖄 🕶 🔘 🕶 💊

🥑 Web - allCustomerDetails.jsp - IBM Rational Software Development Platform

E<sup>+</sup> ▼ □ ▲ | ?\* | ... ⊗<sub>3</sub> | None

#### List page has been created Specify SQL Query conditons Specify sort etc The run it

| 🔋 Project Explorer 🛛 🤇 Gallery 🛛 🔁 🖙 🤝                                                                                                    | CustomerID.jsp CustDetails.jsp                                                                        |
|----------------------------------------------------------------------------------------------------|----------------------------------------------------------------------------------------------------|
| ⊡ ∰ claus_jsf                                                                                                    | allCustomerDetails.jsp - allCustomerDetails.jsp     Customer_Lookup/WebContent/allCustomerDetails.jsp |
| Customer_Lookup                                                                                                    |                                                                                                    |
| ®a Web Diagram                                                                                                    | The following information for Canadian customers was retrieved:                                       |
| 🗈 🔁 Deployment Descriptor: Customer_Lookup                                                                                                    |                                                                                                    |
| 🚊 🗁 Java Resources                                                                                                    |                                                                                                    |
| ⊡…/# JavaSource<br>⊡…∰ com.ibm.faces.sdo                                                                                                    |                                                                                                    |
|                                                                                                    |                                                                                                    |
| pcwbeans                                                                                                    |                                                                                                    |
| 🕀 🖳 CustDATA. java                                                                                                    | Custno abc Custna abc Repno abc Contac abc Cphone abc Cfax abc Caddr abc Ccity abc                    |
| CustDATA.pcml                                                                                                    |                                                                                                    |
|                                                                                                    |                                                                                                    |
| 🗄 🖸 ccf.jar                                                                                                    |                                                                                                    |
| 🕀 🖳 recjava.jar                                                                                                    |                                                                                                    |
| 🖻 – 🧕 jt400.jar                                                                                                    | (CUSTNO) and (CUSTNA) and (REPNO) and (CONTAC) and (CPHONE) and (CFAX) and (CADDR) and (CCITY) and    |
| 🖶 🖓 iwdtrt.jar<br>🕀 🖓 eablib.jar                                                                                                    | Conditions                                                                                            |
|                                                                                                    |                                                                                                    |
| 🗄 🖷 sdo_web.jar                                                                                                    | E Condition: By columns                                                                               |
| 😟 🛋 WebSphere v6.0 Runtime                                                                                                    |                                                                                                    |
| ⊡…≕ JRE System Library [WebSphere v6 JRE<br>⊡…⊱ WebContent                                                                                                    |                                                                                                    |
|                                                                                                    | Seta condition where:                                                                                 |
|                                                                                                    |                                                                                                    |
| 🕀 🗁 WEB-INF                                                                                                    | Column: CCOUNT I LIKE Conditions Order by                                                             |
| allCustomerDetails.jsp                                                                                                    |                                                                                                    |
|                                                                                                    | We: '%Canada%' 🔹 Mailable columns Order by                                                            |
| customerID.jsp                                                                                                    |                                                                                                    |
| errorUnknownCustomer.jsp                                                                                                    |                                                                                                    |
| Dana Data W., Oliant, Outline Otalas W. S.                                                                                                    | Name:                                                                                                 |
| Page Data 🗙 Client Outline Styles 🍡 '                                                                                                    |                                                                                                    |
|                                                                                                    | Type:                                                                                                 |
|                                                                                                    |                                                                                                    |
| A. Contation - Mariables                                                                                                    |                                                                                                    |
|                                                                                                    | E CFAX <                                                                                              |
| Paces Managed Beans                                                                                                    |                                                                                                    |
|                                                                                                    |                                                                                                    |
| CanadianCustomers (Service Data Object)                                                                                                    |                                                                                                    |
|                                                                                                    |                                                                                                    |
| ⊡ ⊡ ca New >                                                                                                    | OK Cancel B CZTP C Descending                                                                         |
|                                                                                                    |                                                                                                    |
| The second second |                                                                                                    |
| 🖷 🤬 da 🛛 Insert                                                                                                    |                                                                                                    |
| Add New JavaBean Method                                                                                                    |                                                                                                    |
| AUU INEW JAVADEALTMEU IOU                                                                                                    |                                                                                                    |
| Delete                                                                                                    |                                                                                                    |
|                                                                                                    | 1                                                                                                    |
| Configure                                                                                                    |                                                                                                    |
|                                                                                                    |                                                                                                    |
|                                                                                                    |                                                                                                    |

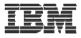

#### Running the query

|                                  | Search Star                              | vorites 🚱 🔗 •   |                | 88 32          |                                   |                     |          |              |      |
|----------------------------------|------------------------------------------|-----------------|----------------|----------------|-----------------------------------|---------------------|----------|--------------|------|
| Back • 🕑 • 💌 🛃                   |                                          |                 | S              | · 💁 ·          |                                   |                     |          |              |      |
| ldress 🙋 http://localhost:9080/0 | <pre>:ustomer_Lookup/faces/custome</pre> | erID.jsp        |                |                |                                   |                     |          |              | •    |
| The following information fo     | r Canadian customers wa                  | s retrieved:    |                |                | N                                 |                     |          |              |      |
|                                  |                                          |                 |                |                | •                                 |                     |          |              |      |
|                                  |                                          |                 |                |                |                                   |                     |          |              |      |
| Custno Cu                        | stna Repno                               | Contac          | Cphone         | Cfax           | Caddr                             | Ccity               | Ccount   | Czip         | Czip |
| 0011300 Burnham Trading          | Inc 41480                                | Efrem Helassie  | 613-225-0753   | 613-225-0753   | 91 Baseline Road                  | Trenton, Ontario    | Canada ( | C6B 9S3      | 2    |
| 0013400 Communications I         | Fournier 13497                           | Larry Schweyer  | 514-534-2953   | 514-534-2977 : | 3162 Rue Ste Catherine            | Montreal, Quebec    | Canada J | E6P 2S3      | 1    |
| 012200 Communications-           | R-Us Corporation 22004                   | Jack Deauson    | 416-695-3455   | 416-695-3458   | 82 Royal York Road                | Toronto, Ontario    | Canada J | M7G 5C1      | 2    |
| 012300 Danton Industries         | 98989                                    | Jack Vance      | 905-316-2245   | 905-316-22551  | 78 John Street                    | Markham, Ontario    | Canada ] | M0J 8G4      | 1    |
| 0012100 DaSilva Novelties        | : 17506                                  | Henry Goldsmith | 416-484-2766   | 416-484-2795   | 926 Danforth Avenue               | Toronto, Ontario    | Canada I | M5R 6C1      | 2    |
| 0012500 Diplomat Sales ar        | nd Liquidations 00488                    | Jim Doe Wan     | 905-369-1234   | 416-343-1027   | Gerrard Square, 54 Gerrard St.    | Toronto, Ontario    | Canada ] | M3S 6F0      | 1    |
| 012600 Down Under Elec           | tronics Supplies 42167                   | John Riley      | 416-694-1459   | 416-694-1469:  | 206 Queen Street East             | Toronto, Ontario    | Canada ] | M3S 6G7      | 2    |
| 012700 Dunsten Electroni         | cs Inc. 60585                            | Kersi Copper    | 416-633-1027 - | 416-633-1029   | 1298 Victoria Park Avenue         | North York, Ontario | Canada I | M0K 8F4      | 2    |
| 0012800 Elite Communicat         | ions 26489                               | Marilyn Myerson | 416-343-2077 - | 416-343-3079   | 257 Queen Street East             | Toronto, Ontario    | Canada ] | M8Y 3K9      | 2    |
| 0013000 Fantastic Future S       | upplies 63445                            | Mary Goodbar    | 905-316-4545   | 905-316-45721  | Markham Place, 500 Steeles Ave E. | Markham, Ontario    | Canada I | M9U 6M1      | . 2  |
| 0013500 Gallery Sales and        | Liquidations 64616                       | Mostafa Egoury  | 416-961-2722   | 416-961-27521  | 73 University Avenue              | Toronto, Ontario    | Canada ] | M9K 6G7      | 1    |
| 015300 Holiday Sales             | 14915                                    | William Riso    | 905-891-5677   | 905-891-5697   | 305 Appleby Line                  | Missisauga, Ontario | Canada J | M9B 7F5      | 1    |
|                                  |                                          | Mr. Customer    | 416-448-9809   | 416-448-4545   | 1150 E&A Ave                      | North York          | Canada 1 | M1M 2N2      | 21   |
| 0909090 I&B&M&A&B                | 12345                                    | IVII. Customer  | +10-++0-2002   | 110 110 1010   |                                   |                     |          | 1111111 0110 |      |
|                                  |                                          | Bud Dobbs       |                |                | 73 Marchwood Road                 | Burlington, Ontario |          | D8G 3V6      |      |
| )909090 I&B&M&A&B                | Supplies 13300                           | Bud Dobbs       | 905-403-4055   | 905-403-4059   |                                   |                     | Canada I |              | 2    |

🙆 Done

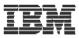

# WebSphere Test Environment

# A full copy of WAS 6.0 is embedded in the IDE

- Integrated with Server Tools to enable instant and deadeasy testing of Web projects within WDSc.
  - ✓ Standalone all-in-one testing
  - ✓No dependency on WAS installation or availability

✓No dependency on an external database

- Provides the ability to debug live server-side code
- Supports configuring multiple Web applications
- Supports multiple servers that can be configured and run at the same time
- Provides access to the profiling feature that is available in the workbench
- Provides the ability to version Server Tools server configurations
- Provides access to the WAS Administration Client

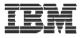

# WebTools agenda

- ► WDS overview and AD roadmap
- Website creation
- Webpage templates
- Designer for static WebPages
- Designer for Web objects
- Tool for Cascading Style Sheets
- Tools to create WebApplications
  - Interaction wizard
  - Java server faces tooling
- Tools to create WebServices

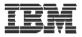

### What Are Web Services

- Function that can be programmatically invoked over a network
- Basically remote procedure calls built on open standards and proven technologies
  - Lots of new standards around Web services to ensure interoperability in heterogeneous environments
  - Underlying implementations built on proven technologies like
    - XML
    - HTTP
    - Messaging middleware
    - Security standards

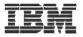

### Why use Web Services

### Because:

- -They are the latest hype
- -They are hot
- -They are cool
- -They are useful
- Somebody asks you to provide one for a certain task
- -Somebody provides one and asks you to use it

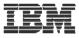

### **RPG/COBOL** Program as Service Provider

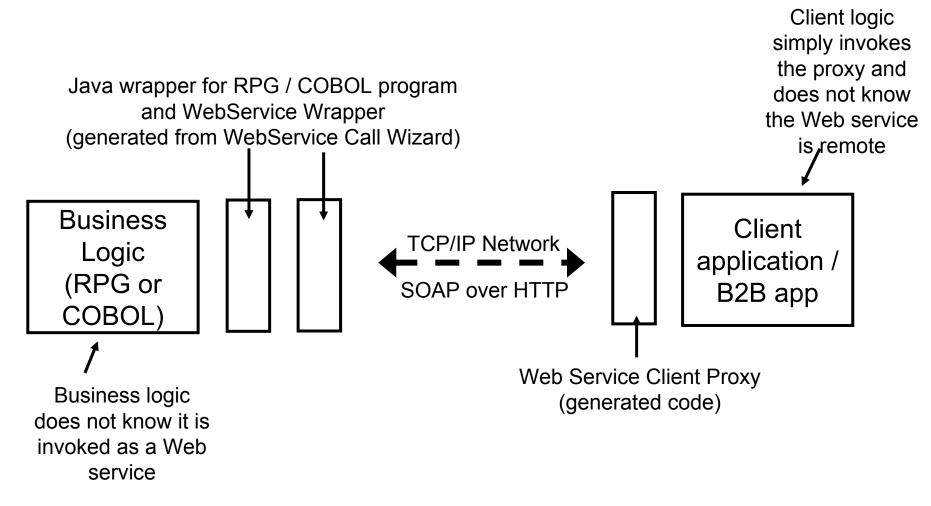

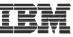

### System i5 Web Services Tools (new in V6.0.1)

- Single wizard to convert i5/OS program or service program procedure into a Web Service
  - Generates all required code for deploying Web Service to WebSphere Application Server
- Automatically determines program (or procedure) parameters when invoked from RSE
- Just point to RPGIV/ILE COBOL program source
- Go thru a couple of wizard pages and WSDL for the program or procedure will be generated

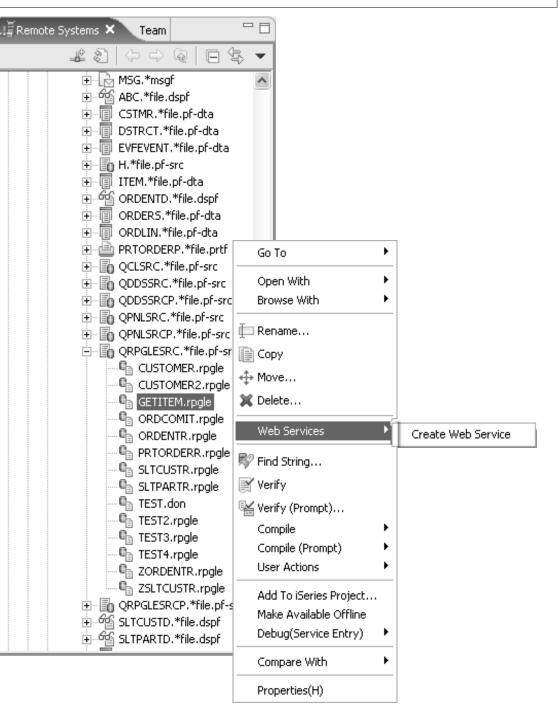

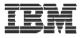

### Tools

### Web Services Tools in WDSc

- Create
  - Web services from:
    - ILE RPG/COBOL source
    - Java Beans
    - Enterprise JavaBeans (advanced edition only)
    - SQL Queries
    - DB2 Stored Procedures
    - DB2 XML Extender calls
  - Web service client proxy given a WSDL document
- Test
  - Test your Web services in the WebSphere test environment
  - Generate test code to test generated Web service client proxies
- TCP/IP Monitor
  - Useful for debugging SOAP messages between provider and consumer

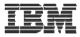

### WebService Wizard Use Remote Systems Explorer to select member

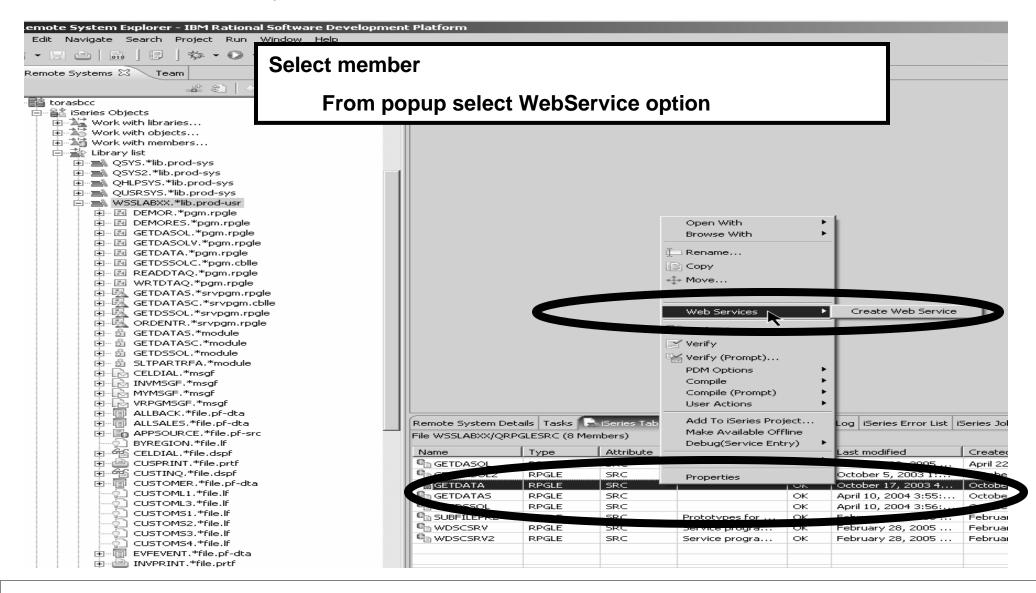

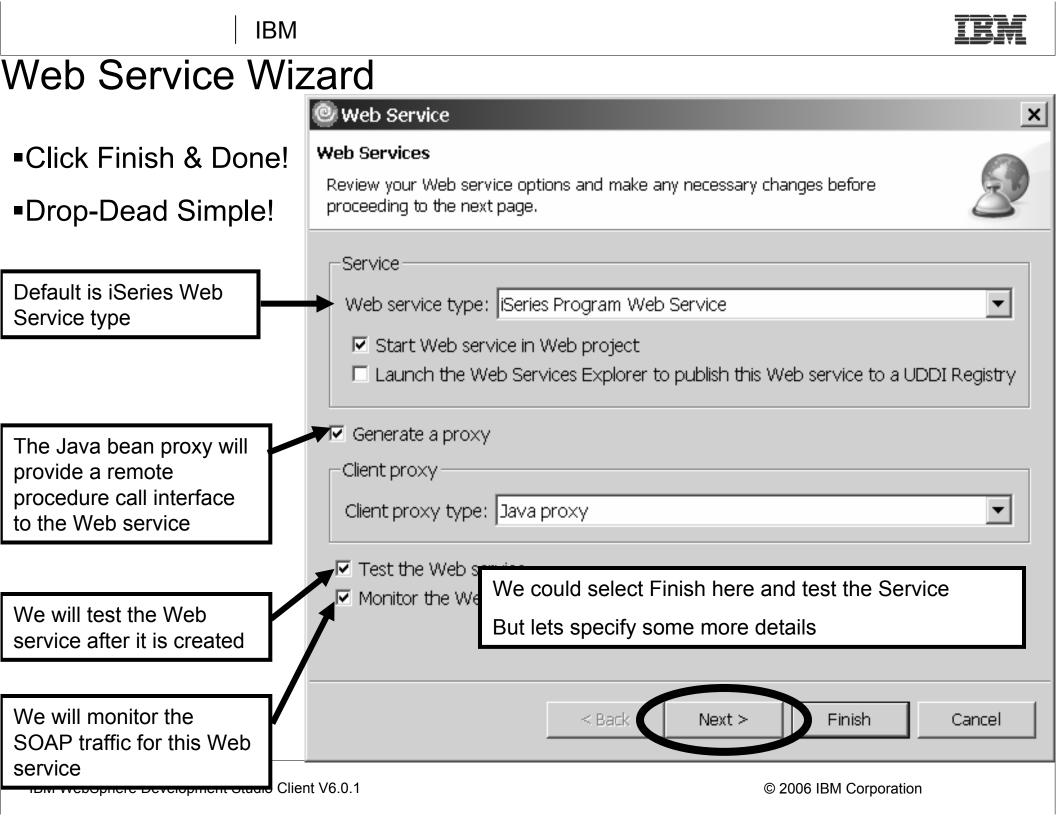

IBM

## Configuring the Web Service- Edit Program/Parameters

-File name shows the Program source file the wizard was launched from (valid types incl. ILE RPG, COBOL, PCML)

-Browse files to select a different file

-The default Runtime configuration is taken from the System i5 connection

-Edit to change the configuration

-**Browse** to choose an existing configuration (.config file)

 Selecting the Program
 (CUSTINFO), you can change the Library, Program type, Program
 Object etc. (in most cases the defaults are sufficient)

 Expand the program to see program parameters

Selecting a parameter (e.g.
 IN\_CID), you can change Usage type, CCSID

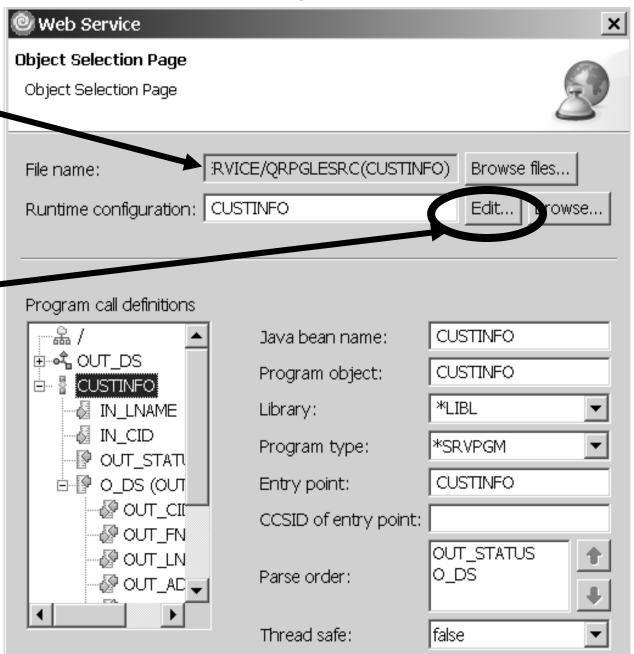

IBM

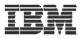

### Configuring the Web Service- Runtime Configuration

| Signon information is defaulted from System i5 connection                                                                                            | liseries Web Service Runtime Configuration                                                                                                    |
|----------------------------------------------------------------------------------------------------|----------------------------------------------------------------------------------------------------|
|                                                                                                    | Configure Authentication         Specify how the program call runtime should connect and authenticate                                                                                                    |
| Alternatively, can use the Program Call<br>Java Connection Architecture<br>connector for signon and connection<br>management (advanced product only) | <ul> <li>Specify signon values         <ul> <li>Host name: TORASCGM</li> <li>User ID: ERICDP</li> <li>Password: ********</li> <li>Enable password encoding</li> <li>Use program call JCA connector</li> <li>JNDI name:</li> </ul> </li> <li><a href="mailto:Back">Above: Above: Ab</a></li></ul> |

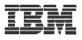

### Testing the Web Service

After wizard completes, the generated Test Client JSPs are run on the server (selected option "Test the Web service" in the wizard)

Select one of the methods to test, then enter the input data, Customer ID "0001"

Click "Invoke" and the results of the Web service are displayed, Customer ID "0001" is associated with Annie O!

 As you will see shortly, there are many different ways to test the Web service

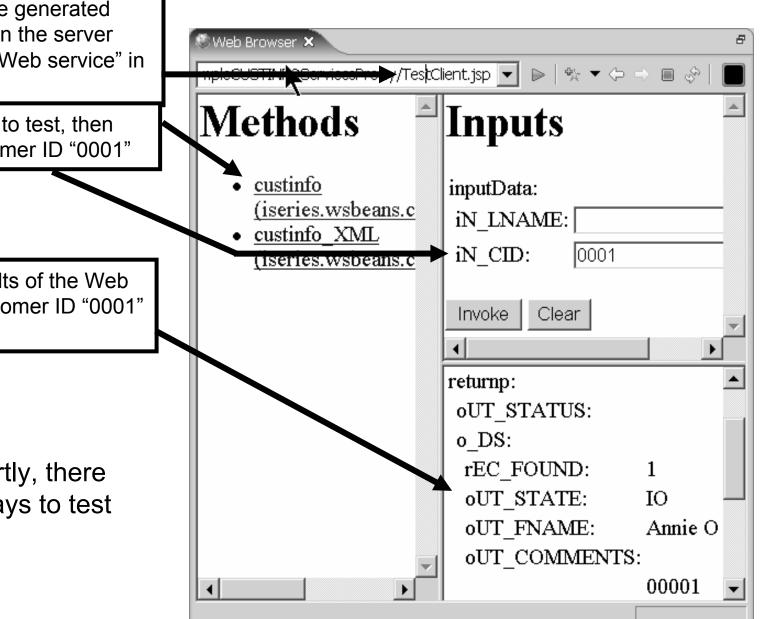

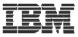

### WSDL editor in WDSc (graphical view)

|   | mote System Explorer - GetProductInfo.wsdl - IBM Rational Software                |                                                                                                    |                                |
|---|-----------------------------------------------------------------------------------|----------------------------------------------------------------------------------------------------|--------------------------------|
|   | Edit Source Navigate Search Project Run WSDLEditor Window Help                    |                                                                                                    |                                |
|   | • 및 ≙   励   目   救 • ⊘ • ∿ •   ∅   № (> • → •                                      |                                                                                                    | 😰 🖬 Remote Syste               |
|   | etProductInfo.wsdl 🗙                                                              |                                                                                                    |                                |
| 4 | N                                                                                 |                                                                                                    |                                |
|   | Definition                                                                        |                                                                                                    |                                |
|   | Imports                                                                           | Types                                                                                                    |                                |
|   |                                                                                   | $\Rightarrow$ S <u>http://ws</u>                                                                                                    |                                |
|   |                                                                                   |                                                                                                    |                                |
|   | Services         Bindings           InventoryService         InventorySoapBinding | Port Types     Messages       Image: Inventory     Image: Image: |                                |
|   | Inventory     wsdlsoap:binding                                                    | → 🗄 🏶 getProductInfo                                                                                                    | h                              |
|   | wsdlsoap:address                                                                  | E GetProductInfoResponse                                                                                                    | type = <anonymous></anonymous> |
|   | ⊂ ©]input<br>wsdlsoap:body                                                        |                                                                                                    |                                |
|   | □ <□ <□ <□ <□ <□ <□ <□ <□ <□ <□ <□ <□ <□                                          |                                                                                                    |                                |
|   |                                                                                   |                                                                                                    |                                |
|   |                                                                                   |                                                                                                    |                                |
|   |                                                                                   |                                                                                                    |                                |
|   |                                                                                   |                                                                                                    |                                |
|   | L                                                                                 |                                                                                                    | )                              |
|   |                                                                                   |                                                                                                    |                                |
|   |                                                                                   |                                                                                                    |                                |
|   |                                                                                   | •                                                                                                    |                                |
|   |                                                                                   | 7                                                                                                    |                                |

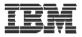

# Web Tool for iSeries

Wizards to help create iSeries **RPG/COBOL** web applications Interaction wizard to build an RPG web application WebService wizard to build an iSeries WebService JCA wizard to build an iSeries Java Connector Architecture (JCA) connector

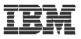

IBM

# What is JCA Connectors?

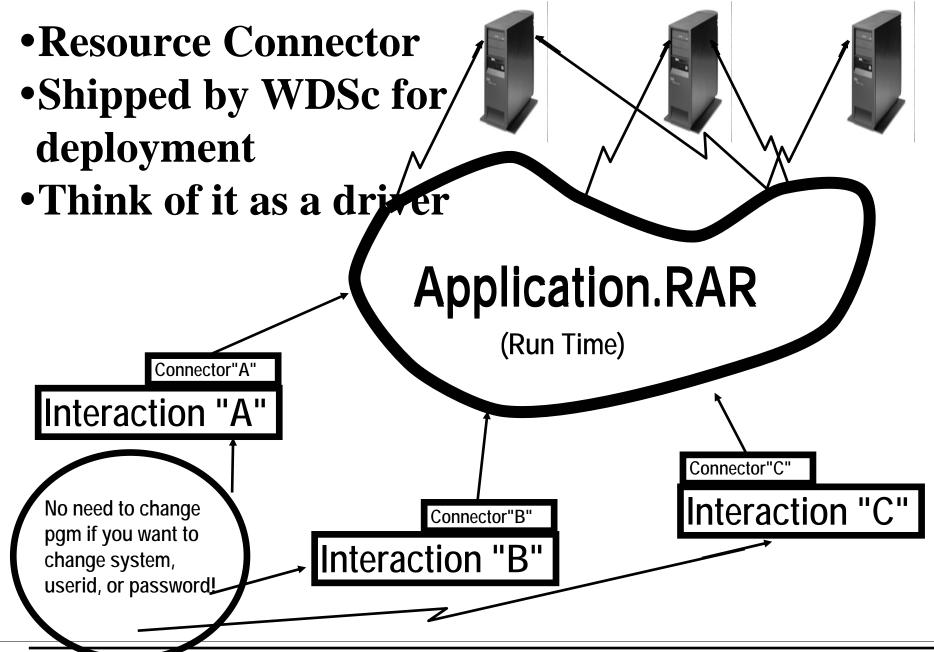

IBM WebSphere Development Studio Client V6.0.1

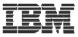

X

# **Creating a connector**

💠 iSeries Web Tools Run-time Configuration

#### iSeries Web Tools Run-time Configuration

Specify the run-time configuration for program call of iSeries Web development tools

# → Use runtime configuration dialog

→ Check JCA checkbox
→ Specify JNDI name

|                      | torascgm                   |           |  |
|----------------------|----------------------------|-----------|--|
| er ID                | weiss                      |           |  |
| ssword               | ****                       |           |  |
| Prompt for iSeries   | s user ID and password     |           |  |
| Runtime library list |                            |           |  |
| ibrary:              |                            | Add       |  |
| Library              | Library Position           |           |  |
| WEISS                | *LAST                      |           |  |
| GUIDESWSS            | *LAST                      | Remove    |  |
|                      |                            |           |  |
|                      |                            | Move Up   |  |
|                      |                            | Move Down |  |
|                      |                            |           |  |
|                      |                            |           |  |
|                      |                            | 1         |  |
| rrent library: *US   |                            | 1         |  |
| tial command:        |                            |           |  |
|                      |                            |           |  |
| Display detailed r   |                            |           |  |
| Use program call .   | JCA connector              |           |  |
|                      | ne (MyFirstWebApplication) |           |  |
| scify the JNDI nam   |                            |           |  |
| ecify the JNDI nam   |                            |           |  |
| ecify the JNDI nam   |                            |           |  |
| etify the JNDI nam   |                            |           |  |

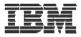

# SUMMARY

# ► System i5 web tools, at a glance

### •Tools optimized for System i5 developers!

- Web Interaction wizard (deprecated using STRUTS framework)
- ► Jsf tools with iSeries support
  - ► Use Program call bean
  - ► Use direct access to data base
- ► New and enhanced Web Service wizard
  - Make your system i5 programs available as a Web Service
- ► JCA wizard
  - ✓ Create connectors for you system i5 programs

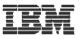

# **More Information?**

# Information Sources

### •www.ibm.com/software/awdtools/iSeries

► For iSeries Applicaton Development

### •www.eclipse.org

Eclipse and information about eclipse

# •www.ignite400.org

- Introduction to eclipse article
- •www.ibm.com/software/info1/websphere/partners/iseries.jsp
  - ► WebSphere on iSeries home page for BPs

# •eServer iSeries magazine, July 2002 issue

► 3 articles on WDSc

# •www.ibm.com/websphere/developer

- ► WebSphere Developer Domain
- Many articles and tutorials on technology and tools, including eclipse and WSWB and WebSphere Studio configurations

IBM

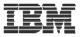

# Disclaimer

#### Acknowledgement:

•This presentation is a collaborative effort of the IBM Toronto AS/400 Application Development presentation team, including work done by:

► Phil Coulthard, George Farr, Claus Weiss, Don Yantzi

### **Disclaimer:**

•The information contained in this document has not been submitted to any formal IBM test and is distributed on an as is basis without any warranty either express or implied. The use of this information or the implementation of any of these techniques is a customer responsibility and depends on the customers' ability to evaluate and integrate them into the customers' operational environment. While each item may have been reviewed by IBM for accuracy in a specific situation, there is no guarantee that the same or similar results will result elsewhere. Customers attempting to adapt these techniques to their own environment do so at their own risk.

#### **Reproduction:**

•The base presentation is the property of IBM Corporation. Permission must be obtained PRIOR to making copies of this material for any reason.

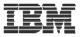

### Trademarks and Disclaimers

© IBM Corporation 1994-2006. All rights reserved.

References in this document to IBM products or services do not imply that IBM intends to make them available in every country.

The following terms are trademarks of International Business Machines Corporation in the United States, other countries, or both:

| AS/400  | e-business on demand | i5/OS     |
|---------|----------------------|-----------|
| AS/400e | IBM                  | OS/400    |
| eServer | IBM (logo)           | System i5 |
| Øserver | iSeries              |           |

Rational is a trademark of International Business Machines Corporation and Rational Software Corporation in the United States, other countries, or both. Intel, Intel Logo, Intel Inside, Intel Inside logo, Intel Centrino, Intel Centrino logo, Celeron, Intel Xeon, Intel SpeedStep, Itanium, and Pentium are trademarks or registered

trademarks of Intel Corporation or its subsidiaries in the United States and other countries.

Linux is a trademark of Linus Torvalds in the United States, other countries, or both.

Microsoft, Windows, Windows NT, and the Windows logo are trademarks of Microsoft Corporation in the United States, other countries, or both.

UNIX is a registered trademark of The Open Group in the United States and other countries.

Java and all Java-based trademarks are trademarks of Sun Microsystems, Inc. in the United States, other countries, or both.

Other company, product or service names may be trademarks or service marks of others.

Information is provided "AS IS" without warranty of any kind.

All customer examples described are presented as illustrations of how those customers have used IBM products and the results they may have achieved. Actual environmental costs and performance characteristics may vary by customer.

Information concerning non-IBM products was obtained from a supplier of these products, published announcement material, or other publicly available sources and does not constitute an endorsement of such products by IBM. Sources for non-IBM list prices and performance numbers are taken from publicly available information, including vendor announcements and vendor worldwide homepages. IBM has not tested these products and cannot confirm the accuracy of performance, capability, or any other claims related to non-IBM products. Questions on the capability of non-IBM products should be addressed to the supplier of those products.

All statements regarding IBM future direction and intent are subject to change or withdrawal without notice, and represent goals and objectives only. Contact your local IBM office or IBM authorized reseller for the full text of the specific Statement of Direction.

Some information addresses anticipated future capabilities. Such information is not intended as a definitive statement of a commitment to specific levels of performance, function or delivery schedules with respect to any future products. Such commitments are only made in IBM product announcements. The information is presented here to communicate IBM's current investment and development activities as a good faith effort to help with our customers' future planning.

Performance is based on measurements and projections using standard IBM benchmarks in a controlled environment. The actual throughput or performance that any user will experience will vary depending upon considerations such as the amount of multiprogramming in the user's job stream, the I/O configuration, the storage configuration, and the workload processed. Therefore, no assurance can be given that an individual user will achieve throughput or performance improvements equivalent to the ratios stated here.

Photographs shown are of engineering prototypes. Changes may be incorporated in production models.